## **ENM 202 OPERATIONS RESEARCH (I) OR (I) 6 LECTURE NOTES DUALITY and SENSITIVITY ANALYSIS**

## **DUALITY and SENSITIVITY ANALYSIS**

- Sensitivity Analysis is very important. Because in the real world, decision environments rarely remain static, so we need to determine how the optimal solution changes when the parameters of the model are changed. This is what Sensitivity Analysis does.
- We dealt with Sensitivity Analysis at an elementary level (Graphically and in optimal simplex Tableau)
- In algebraic treatment of the sensitivity analysis we use the Duality Theory.
- Duality is the key concept in the development of the important practical topic of the Sensitivity Analysis.
- In addition, duality theory constitute some new and efficient computational techniques for LP problems.
- In linear programming, we use **duality** in a wide variety of both theoretical and practical ways:
- 1. In some cases, it may be **easier** to solve the dual problem than the primal
- 2. The dual variables provide **important economic interpretations** of the results obtained when solving a linear programming problem
- 3. Duality is used as an **aid** when we make the sensitivity analysis of a given linear programming problem
- 4. Duality can be utilized to solve the problems which don't have a readily starting basic feasible solution (the technique itself is known as **the dual simplex**)
- 5. Duality is used to develop a number of **important theoretical results** in linear programming

## Definition of the Dual Problem

• From now on we will call the original LP problem as "PRIMAL"

• The dual problem is constructed by using the (original) primal problem directly.

# **Constructing Dual LP Model**

- **1) By using the primal LP in standard form**
	- By using the primal LP in standard form with artificials

• 2) By using the general rules

### 1) **Constructing Dual LP Model by using the primal LP in standard form**

- Remember
- In the standard form, all constraints are equations with nonnegative RHSs and all the variables are nonnegative

The general standard form of the primal problem is as follows:

$$
\text{Max (or Min)} \ z = \ \sum_{j=1}^{n} c_j x_j
$$

. . *s t*

$$
\sum_{j=1}^{n} a_{ij} x_j = b_i \qquad i = 1, 2, \dots, m
$$
  

$$
x_j \ge 0 \qquad j = 1, 2, \dots, n
$$

*or*

P: 
$$
Max
$$
 (or Min)  $c$  x

$$
s.t. \quad Ax = b
$$

$$
x \le 0
$$

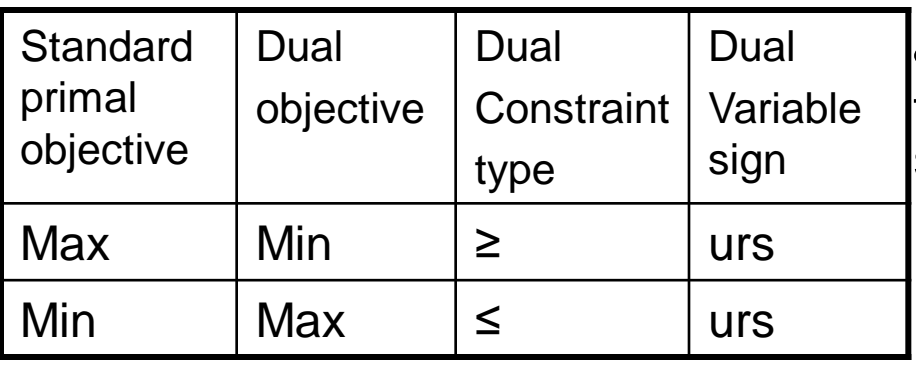

The dual is obtained symmetrically from the primal according to the following rules:

1) For every primal constraint there is a dual variable.

2) For every primal variable there is a dual constraint.

3) The constraint coefficients of a primal variable form the LHS coefficients of the dual constraint and the objective coefficient of the same variable becomes the RHS of the dual constraint.

4)The objective coefficients of the dual equal the right-hand-side of the primal constraint equations.

•So, the dual problem will have *m* variables and *n* equations.

•The type of the constraints and the sign of the dual variables is summarized on the left.

The general form of The general form of the primal problem is as follows: is as follows:

$$
\text{Max } Z = \sum_{j=1}^{n} c_j x_j \qquad \qquad \text{Min } W =
$$

 $S.t.$ 

 $i=1$  $i=1,2,...,m$ 0 *n m*  $i_j \lambda_j \geq U_i$   $i = 1, 2, ..., m$   $\Delta u_{ij} y_i \geq U_j$  $j=1$  is a set of  $i$ *j*  $a_{ii}x_i \leq b_i$   $i = 1, 2, ..., m$   $\qquad \qquad \sum a_{ii}y_i \geq c$ *x*  $i=$  $\leq b_i$   $i = 1, 2, ..., m$   $\qquad \sum a_{ii} y_i \geq$ ≥  $\sum a_{ij} x_j \le b_i$   $i = 1, 2, ..., m$   $\sum$  $j = 1, 2, \dots, n$   $y_i \ge 0$ 

$$
\sum_{j=1}^{n} c_j x_j
$$
 Min W = 
$$
\sum_{i=1}^{m} b_i y_i
$$

*s t s.t.*

$$
\sum_{i=1}^{m} a_{ij} y_i \ge c_j
$$
  

$$
y_i \ge 0
$$

 or P: Max cx *or* **D**: *Min yb s.t.*  $Ax \leq b$  $\geq 0$   $y \geq 0$ *s.t.*  $y \land \geq c$  $x \geq 0$ 

## Example 1

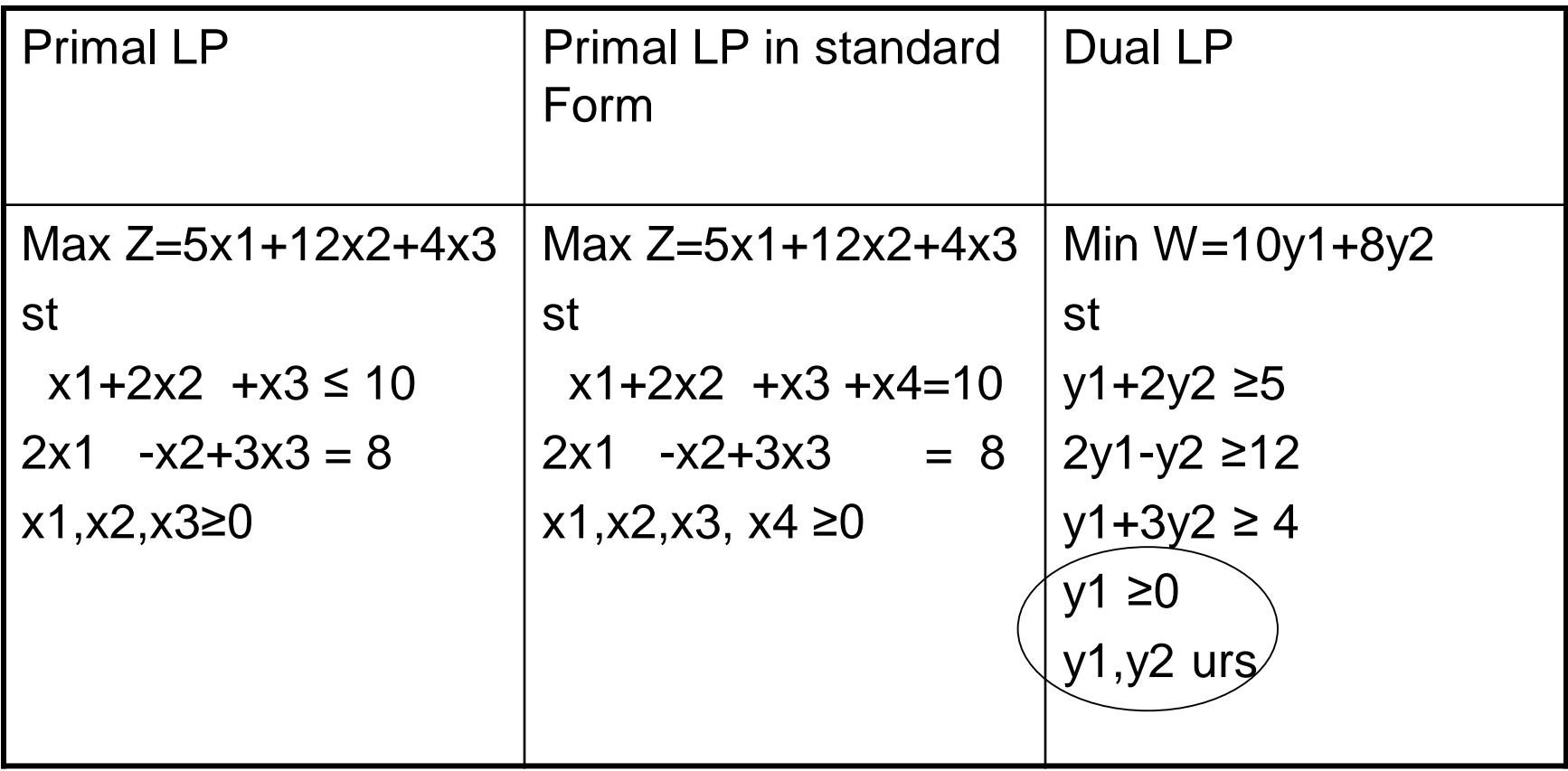

## Example 2

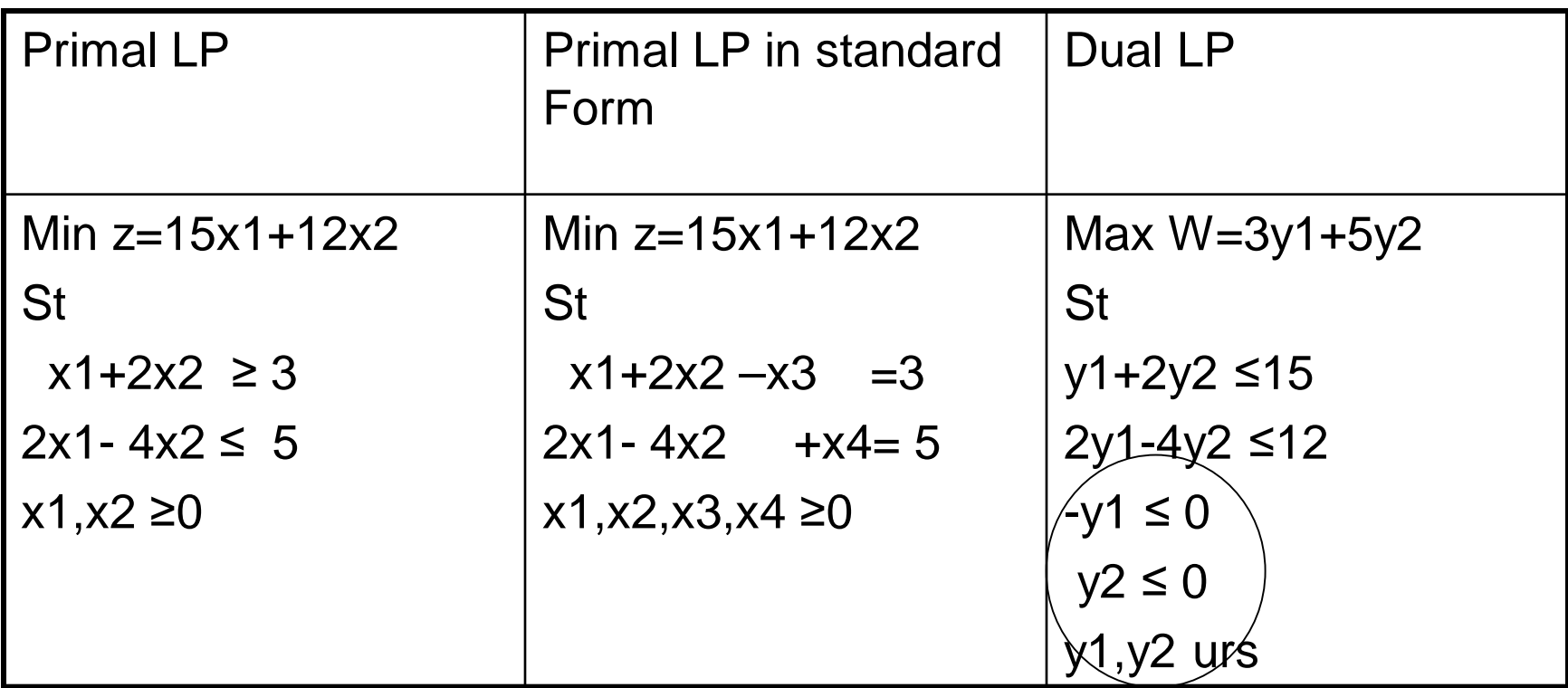

NOTE THAT: The dual of the dual problem is itself the primal problem

## Example 2

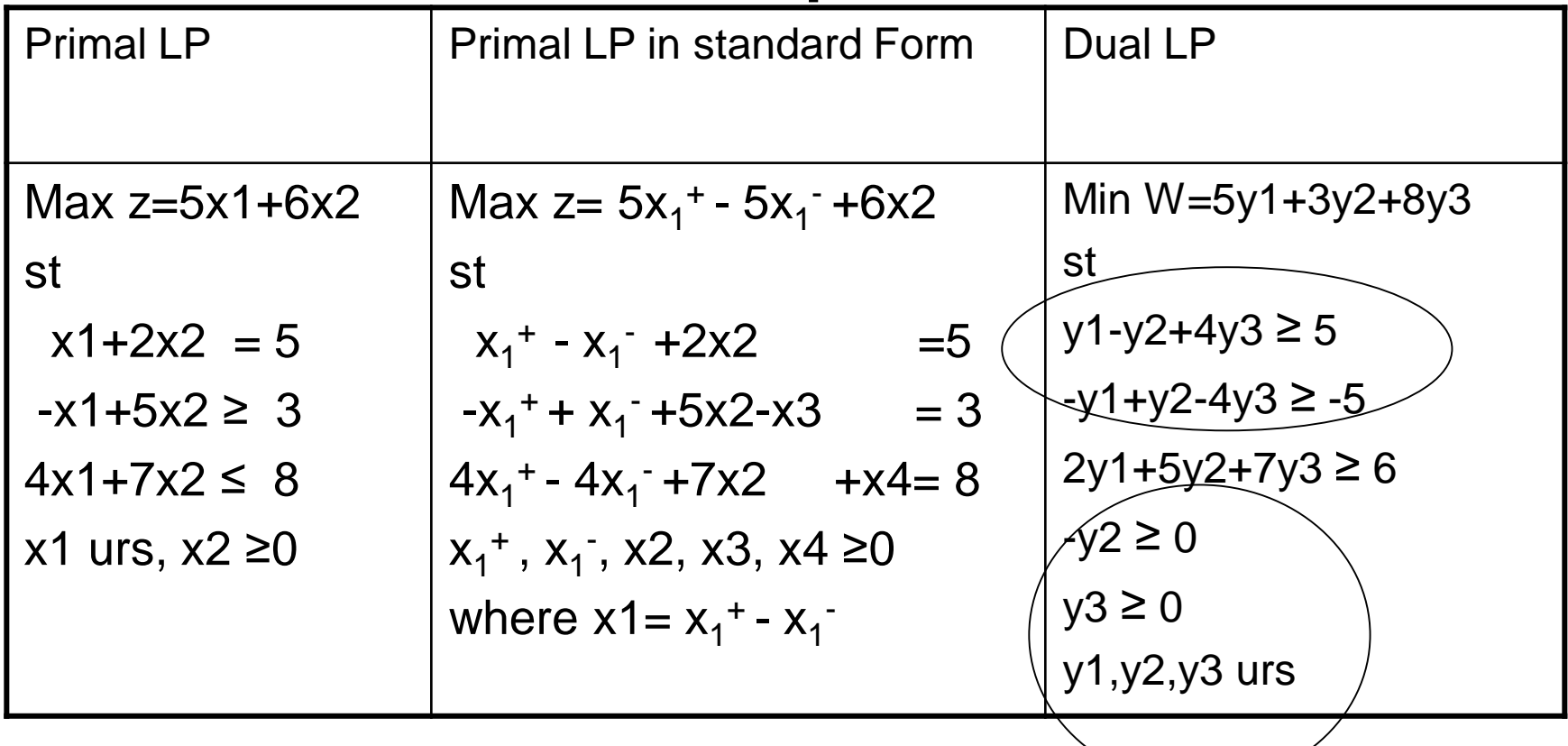

**NOTE THAT:** The general rule is that an unrestricted primal variable always corresponds to an equality dual constraints. Conversely, a primal equation produces an urs dual variable

#### Constructing the Dual LP by using LP in standard Form with artificials Example 1

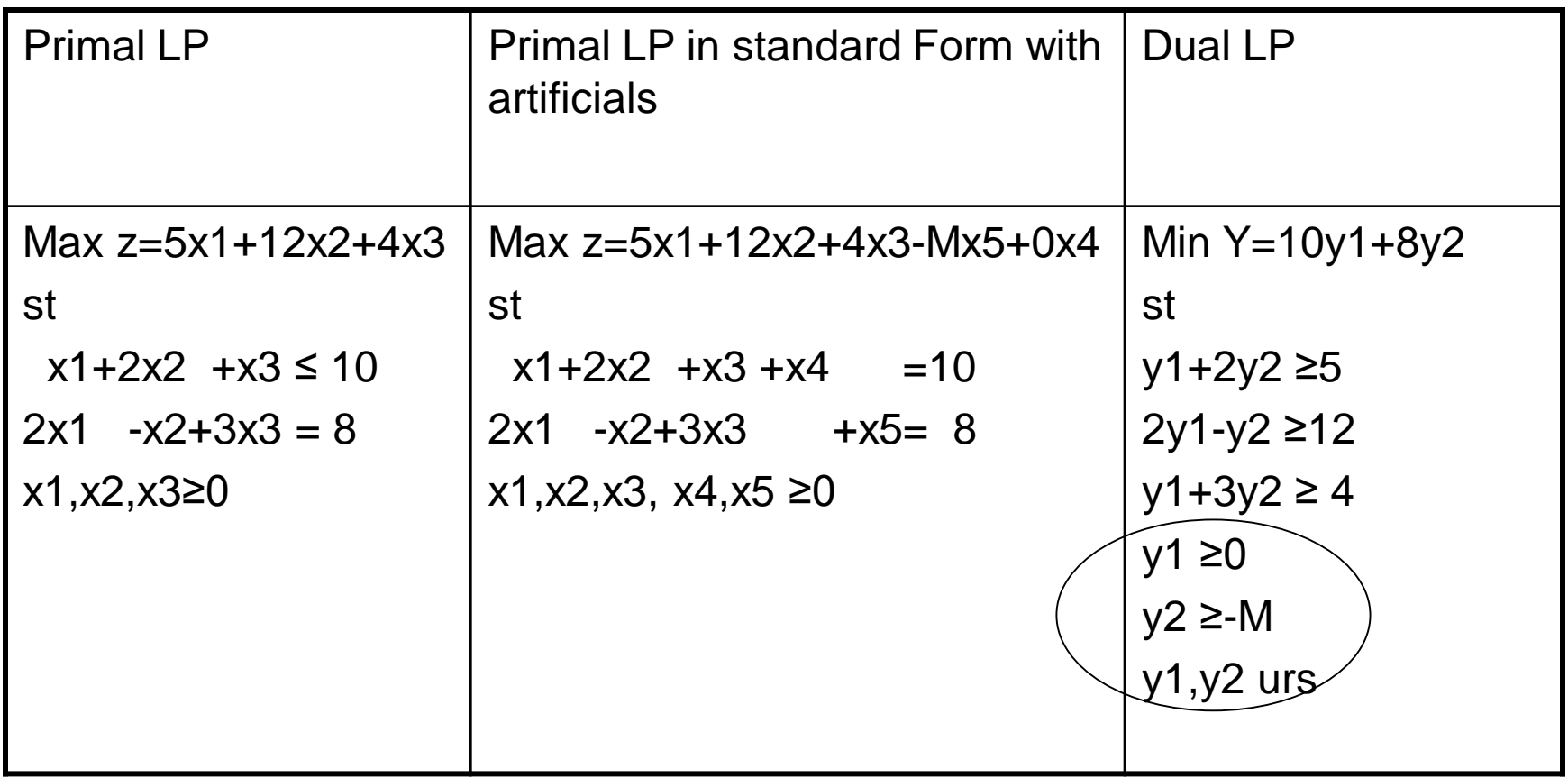

## General Rules for constructing Dual Problem

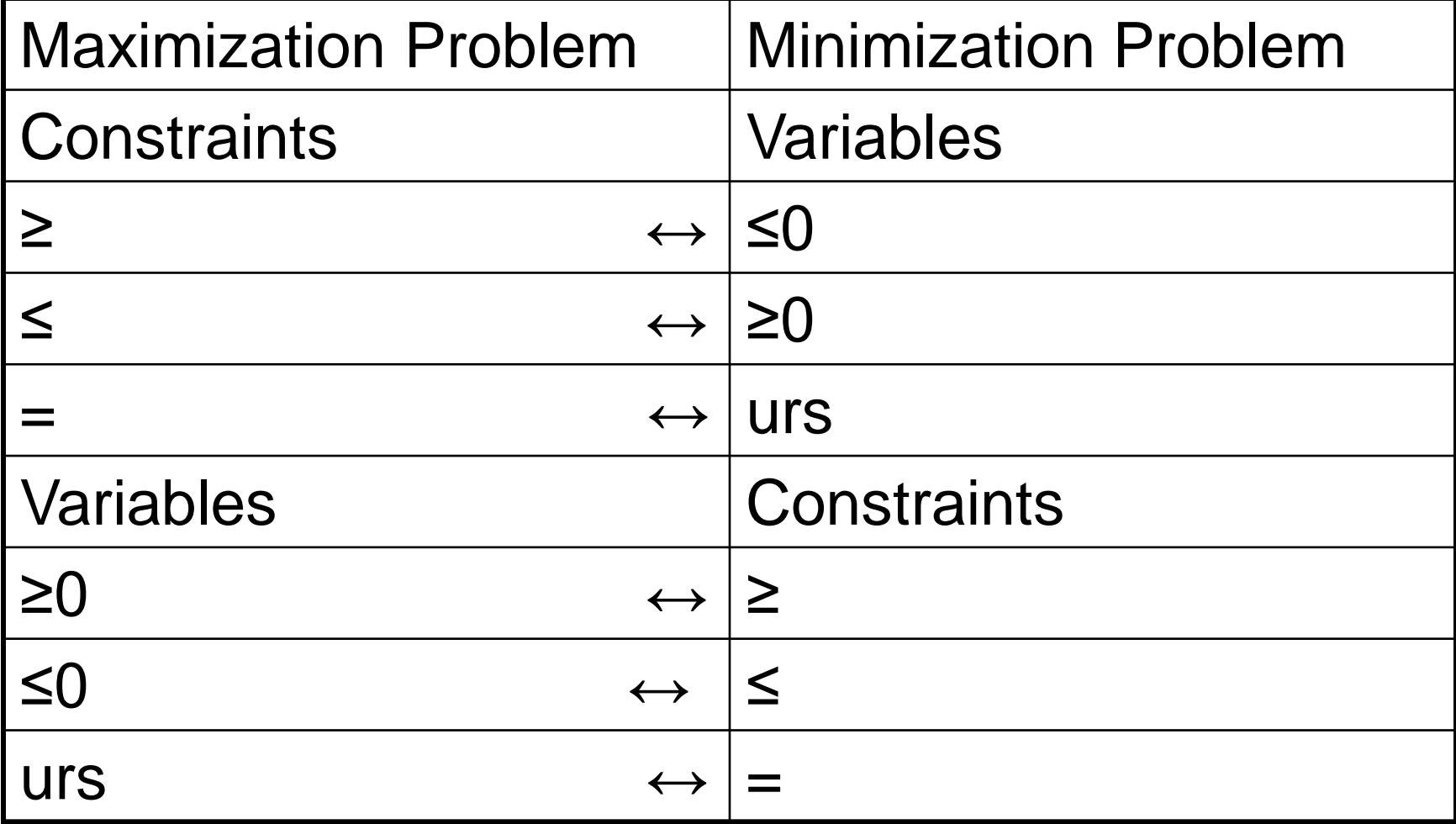

# Apply the rules for Example 1

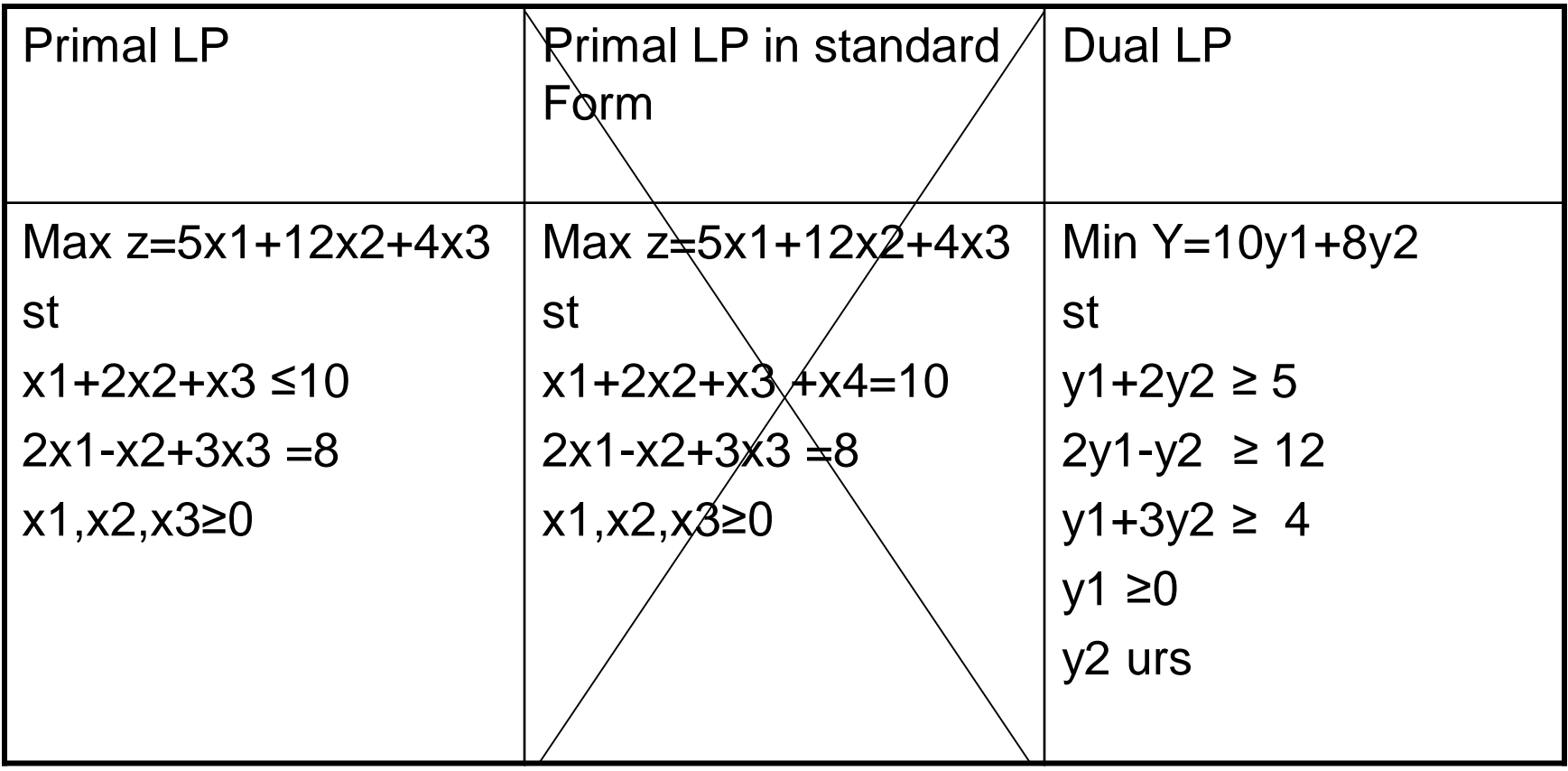

# Apply the rules for Example 1

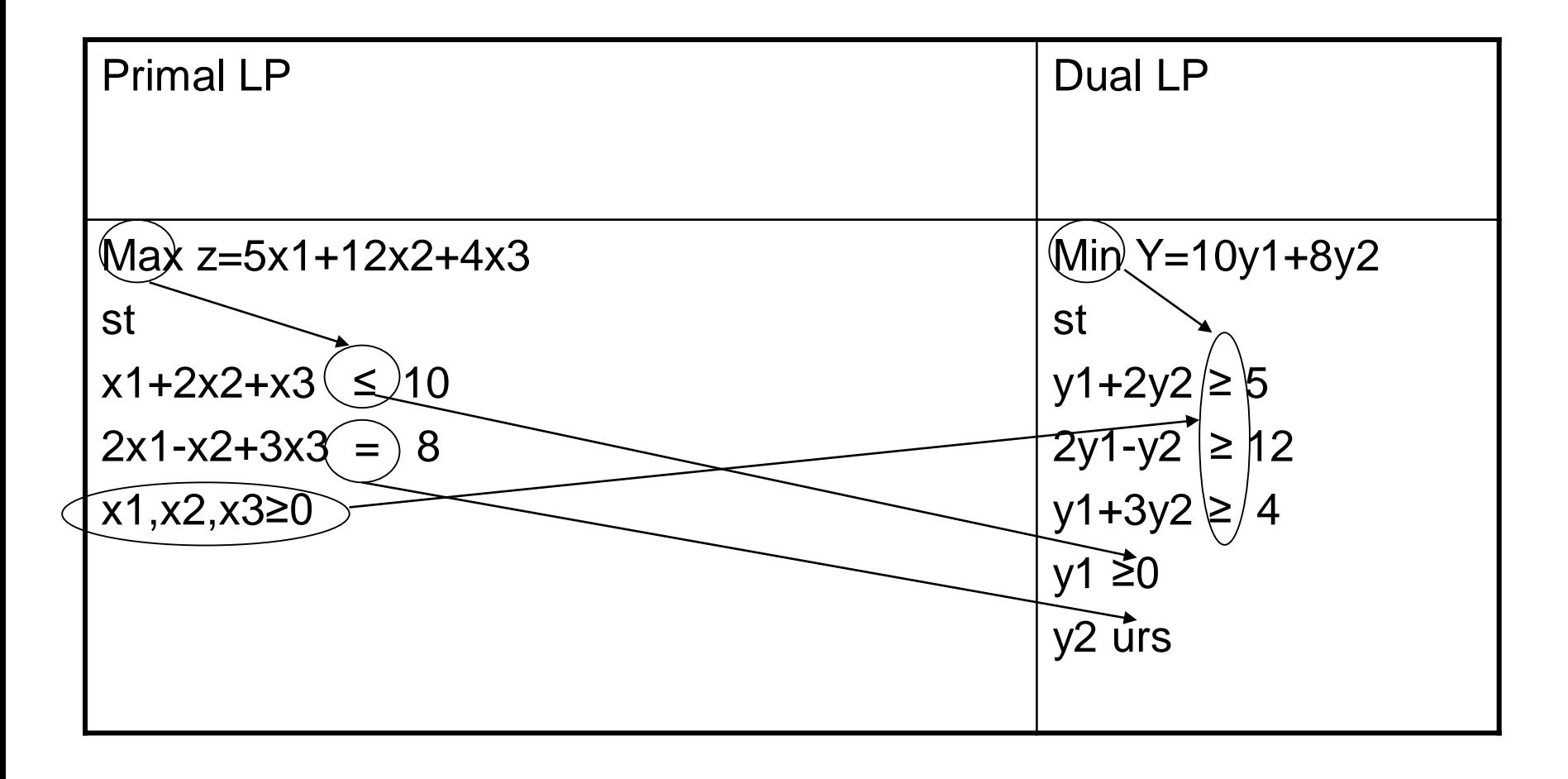

## Apply the rules for Example 2

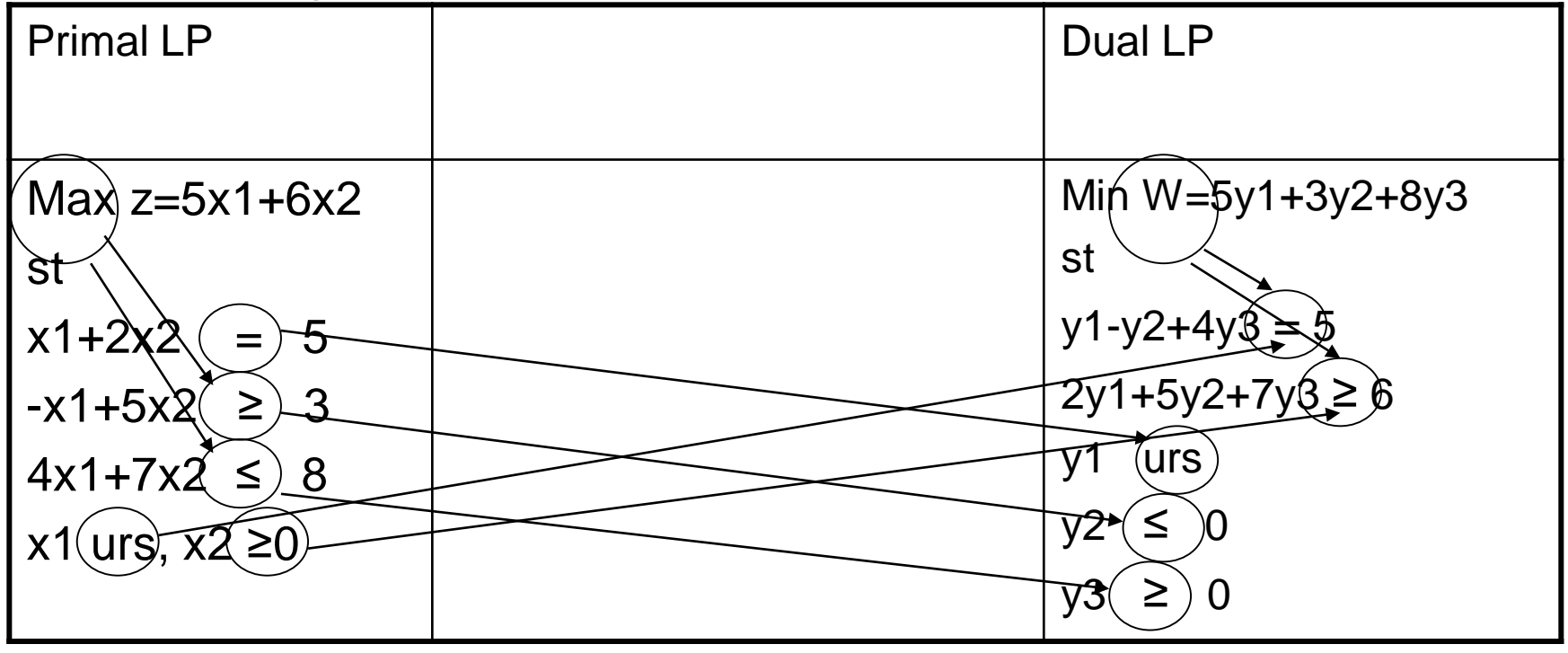

# Apply the rules, Example 3

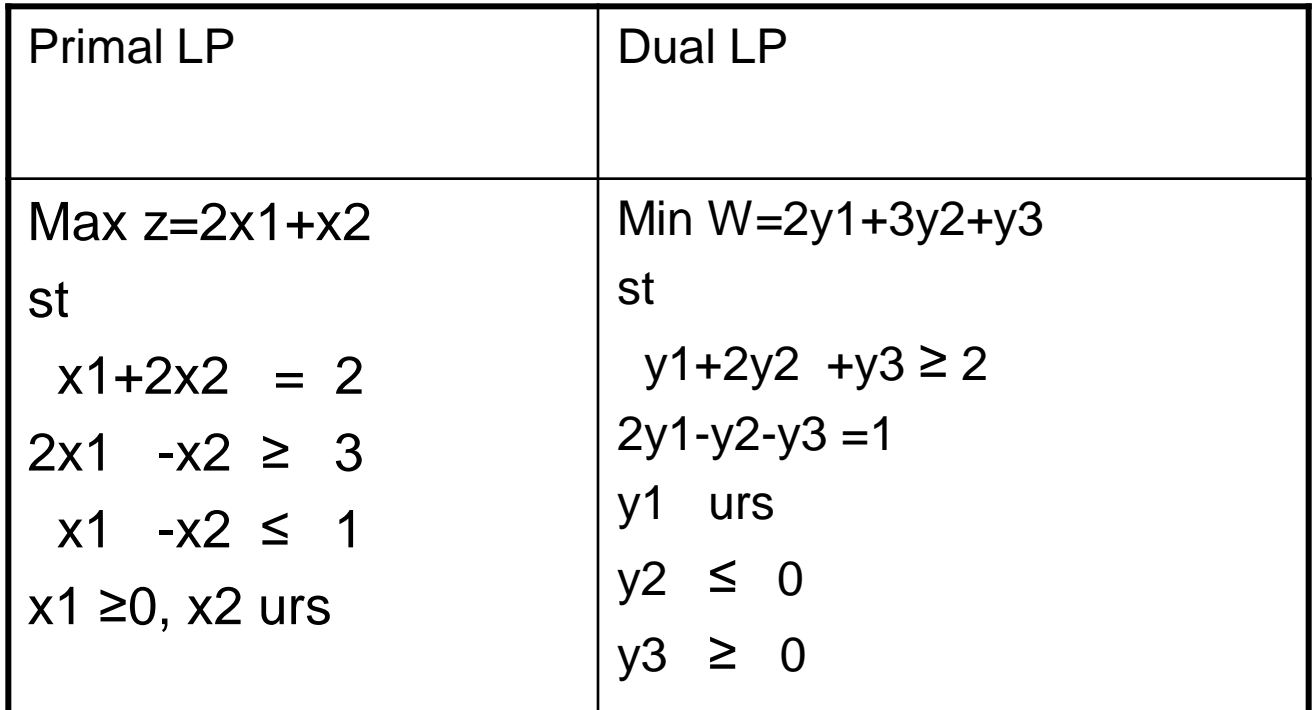

# Apply the rules, Example 4

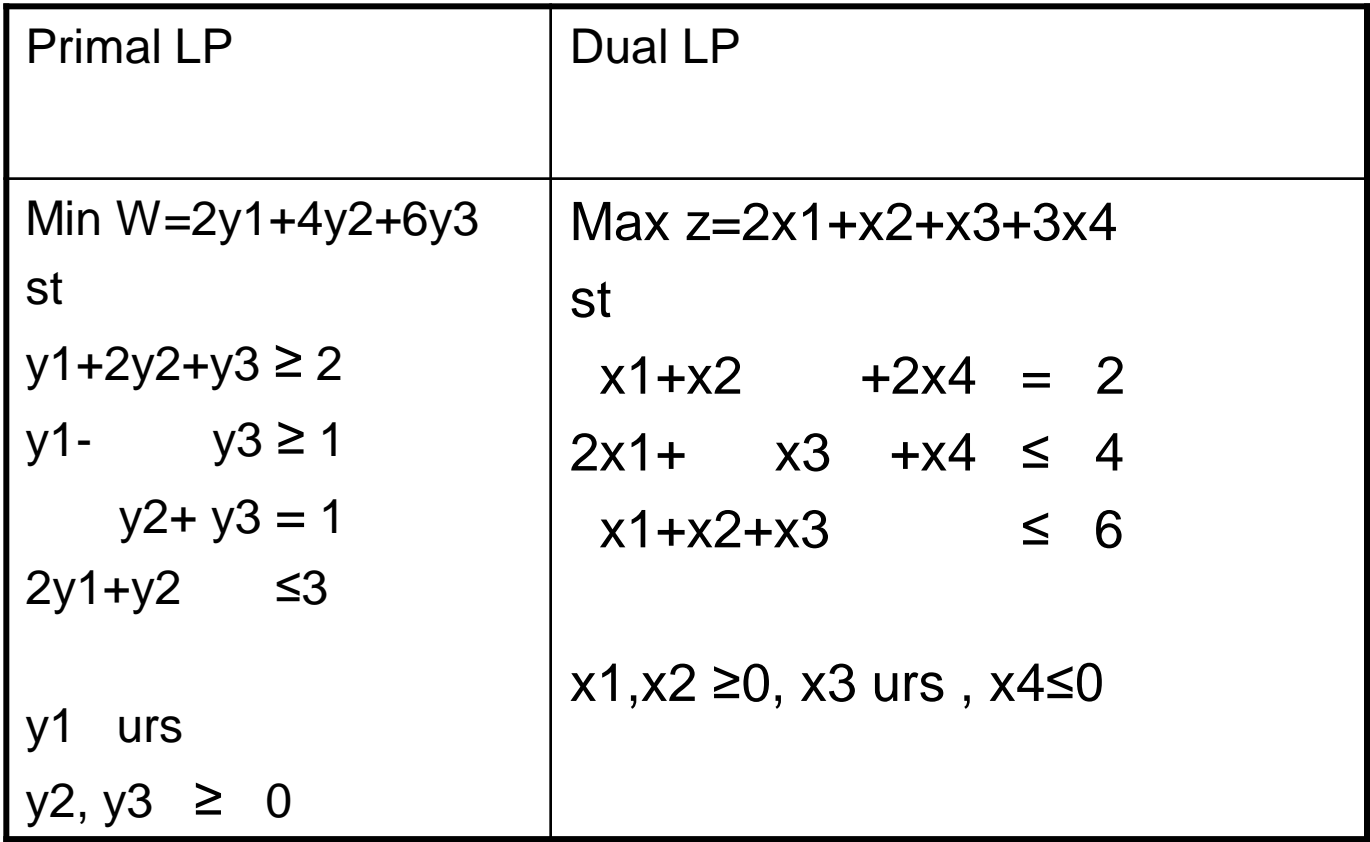

#### Constructing the Dual LP by using LP in standard Form with artificials Example 1

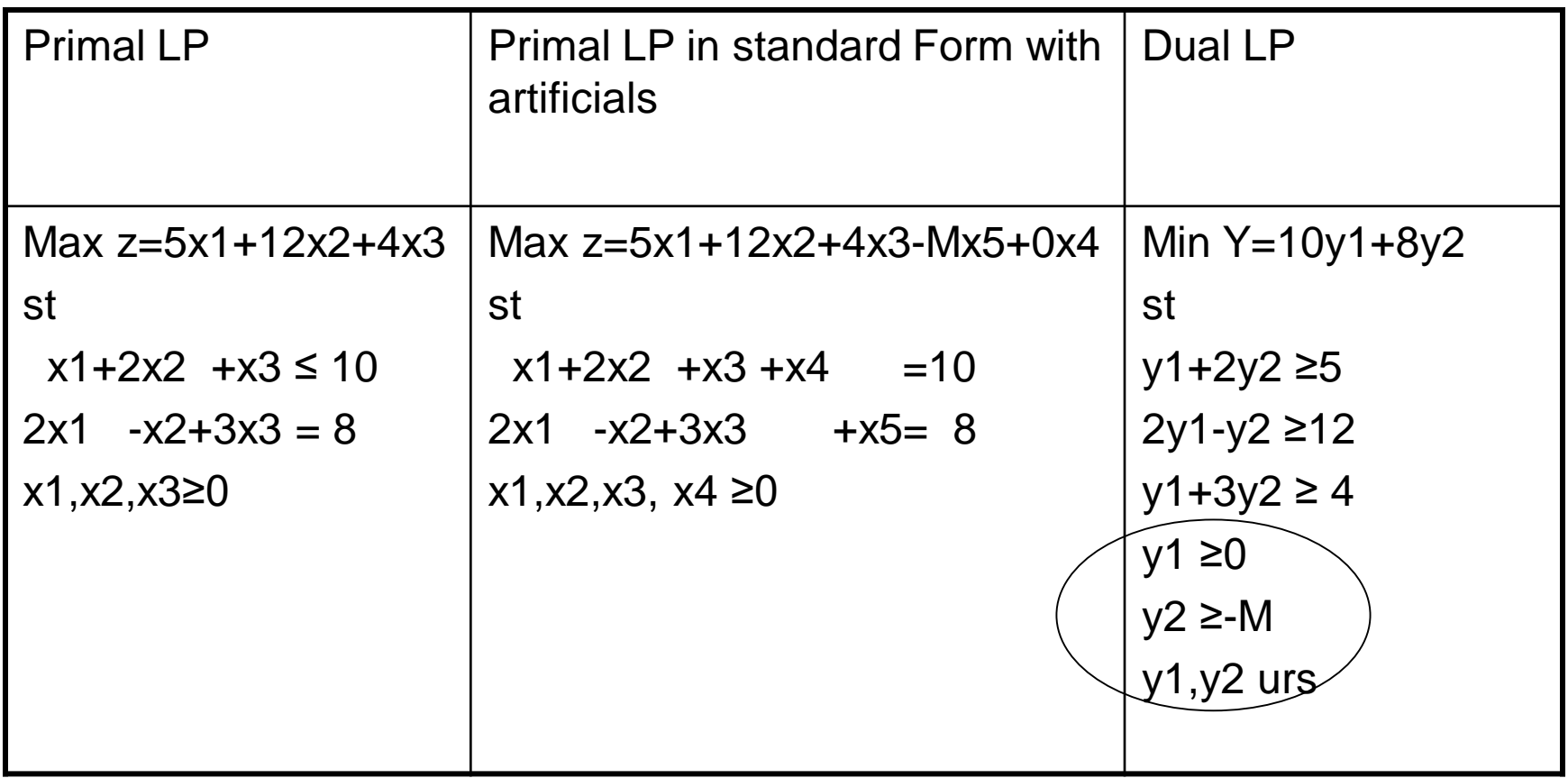

## PRIMAL DUAL RELATIONSHIPS

- The primal and dual solutions are so closely related.
- **Properties for any pair of primal and dual problems:**
- 1)For any pair of FEASIBLE primal and dual solutions:
- Objective value in max problem  $\leq$  objective value in min problem
- 2) At the optimum solution for both problems
- Objective value in max problem = objective value in min problem

The general form of The general form of the primal problem the dual problem is as follows: is as follows:

$$
\text{Max } z = \sum_{j=1}^{n} c_j x_j \qquad \text{Min } Y =
$$

 $S.t.$ 

 $i=1$  $i=1,2,...,m$  $x_j \ge 0$   $j = 1, 2, ..., n$   $y_i \ge 0$ *n m*  $i_j \lambda_j \geq v_i$   $i = 1, 2, ..., m$   $\Delta u_{ij} y_i \geq c_j$  $j=1$  is a set of  $i$  $a_{ii}x_i \leq b_i$   $i = 1, 2, ..., m$   $a_{ii}y_i \geq c$  $i=$  $\sum a_{ij} x_j \le b_i$   $i = 1, 2, ..., m$   $\sum a_{ij} y_i \ge$ 

$$
\sum_{j=1}^{n} c_j x_j
$$
 Min Y = 
$$
\sum_{i=1}^{m} b_i y_i
$$

*s t s.t.*

$$
\sum_{i=1}^{m} a_{ij} y_i \ge c_j
$$
  

$$
y_i > 0
$$

 or P: Max  $c x$ *or D*: *Min y b* 

*s.t.*  $Ax \leq b$  $\geq 0$   $y \geq 0$ *s.t.*  $y \land \geq c$  $x \geq 0$ 

Lets see

P: *Maxcx*  $x \geq 0$ *s.t.*  $Ax \leq b$  *s.t.*  $yA \geq c$ 1) If x is a feasible 2) 22 2 2 2 2 2 2 2 2 3 a feasible  $Ax \leq b$  $\leq b$ 

0  $y \ge 0$ the vector inequality  $x \geq 0$  y  $y \ge 0$  multiplying since  $x \ge$  $\geq 0$   $y \geq$ the scalar inequality the scalar inequality  $yAx \leq yb$  $Ax \leq b$  by *y* yields  $yA \geq c$ 

**D**: *Min yb*  $\geq 0$   $y \geq 0$ solution to (P) then solution to (D) then  $yA \geq c$ 

> since  $x \ge 0$  multiplying the vector inequality  $yA \geq c$  by x yields *yA*  $x \geq cx$

 combining these two yields  $yb \geq yA \cdot x \geq cx$  $cx \leq yAx \leq yb$ WEAK DUALITY THEOREM

# WEAK DUALITY THEOREM

- $cx \leq yAx \leq yb$
- The objective value of any feasible solution to (D) is an upper bound to the objective value of any feasible solution to (P)

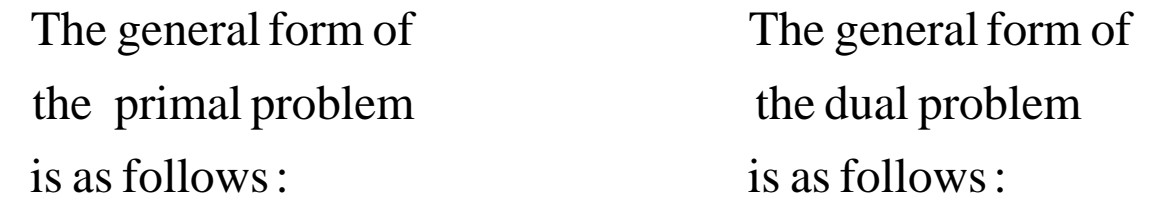

 $x \geq 0$   $y \geq 0$  $P: Max cx$  $\geq 0$   $y \geq$  $s.t. \quad Ax \leq b$  s.t.  $yA \geq c$  $x \geq 0$  y  $D: Min$  *yb* 

### WEAK DUALITY THEOREM  $cx \leq yAx \leq yb$

- Weak Duality Theorem is very important result that forms the foundation for several other duality relationships.
- First of all notice that :
- Each feasible solution to the max problem provides a LB for the objective of the minimization problem.
- Likewise, each feasible solution to the min problem provides a UB for the objective of the maximization problem.

P: Max cx  
\nS.t. 
$$
Ax \le b
$$
  
\n $x \ge 0$   
\nD: Min yb  
\nS.t.  $yA \ge c$   
\n $y \ge 0$ 

STRONG DUALITY THEOREM  $cx^* = y^*Ax^* = y^*b$ 

• At the optimal point of (P) and (D) problem, the optimal objective value of the (P) is equal to the optimal objective value of (D)

Any pair of primal-dual problems will assume one of the following four states:

- (1) If the (P) objective is unbounded THEN the (D) problem is infeasible
- (2) If the (D) objective is unbounded THEN the (P) problem is infeasible
- (3) If the (P) problem is infeasible THEN the (D) is either infeasible or has an unbounded objective
- (4) If the (D) problem is infeasible THEN the (P) is either infeasible or has an unbounded objective

### (1) If the (P) objective is unbounded THEN the (D) problem is infeasible

 $\bullet$   $(P)$  :  $max z = x$ st -x≤1 x≥0

This problem is unbounded because x can be made arbitrarily large and still remain feasible

 $\bullet$  (D): Min  $w = y$ st -y≥1 y≥0 The corresponding dual problem is obviously infeasible

(2) If the (D) objective is unbounded THEN the (P) problem is infeasible

• At first glance, you can conclude that the converse of each corollary is true. However, this is not the case, because if one problem is infeasible, it is also possible for the other to be infeasible.

# (3) (P) Infeasible (D) Infeasible

- Example
- $(P)$  Max  $z=x1+2x2$
- St
- $-x1+2x2 \le -2$
- $x1-2x2 \le -2$
- x1,x2≥ 0
- (D) Min  $w = -2y1 2y2$
- St
- -y1+y2≥ 1
- 2y1-2y2 ≥2
- $y1, y2 \ge 0$

### Any pair of primal-dual problems will assume one of the following four states:

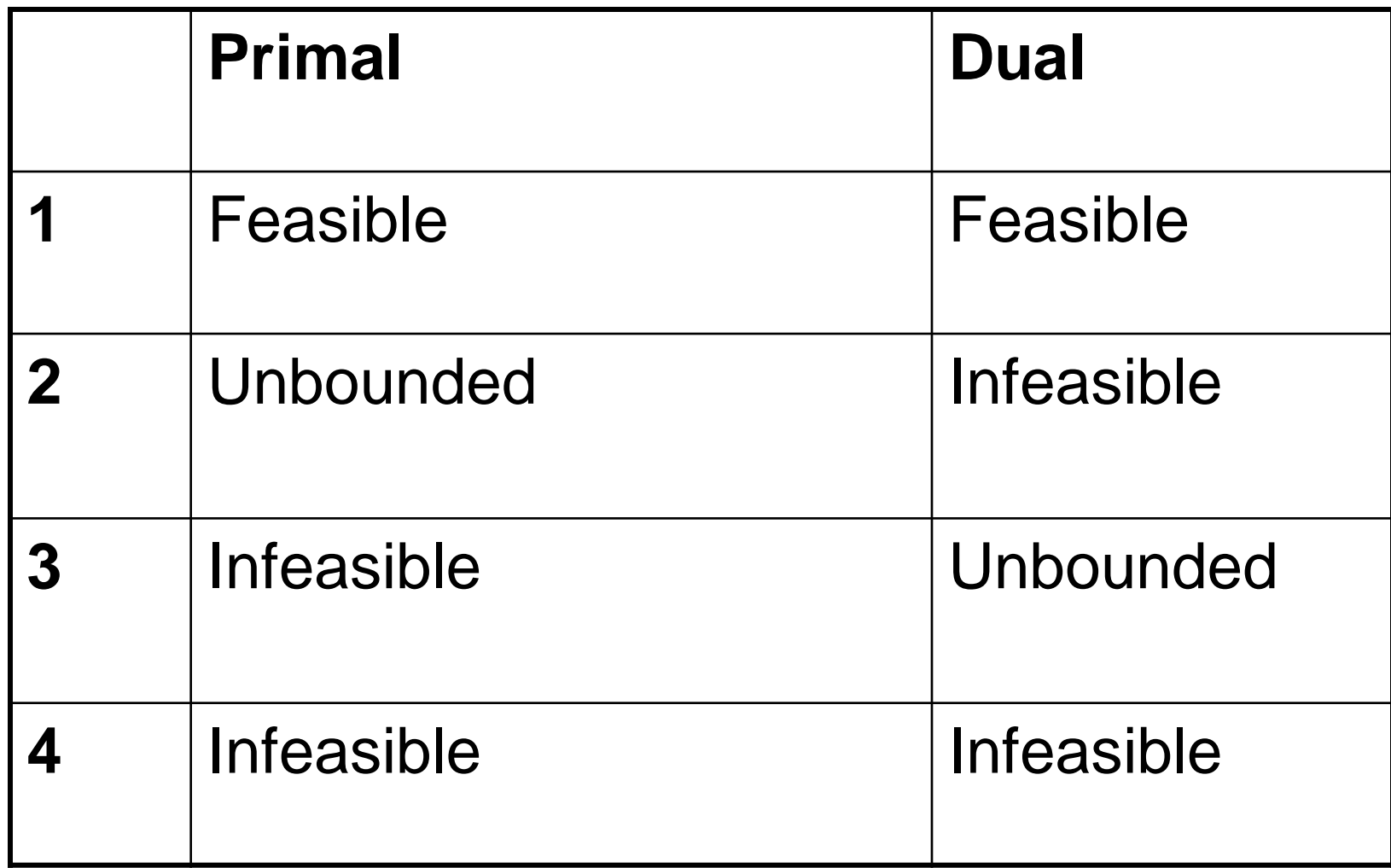

### Finding Optimal Dual Solution While we know the Primal Optimal Tableau

• The optimal dual solution can be obtained directly from the optimal simplex tableau.

• Let us understand the Simplex Tableau Layout and identify the "**Inverse Matrix"**

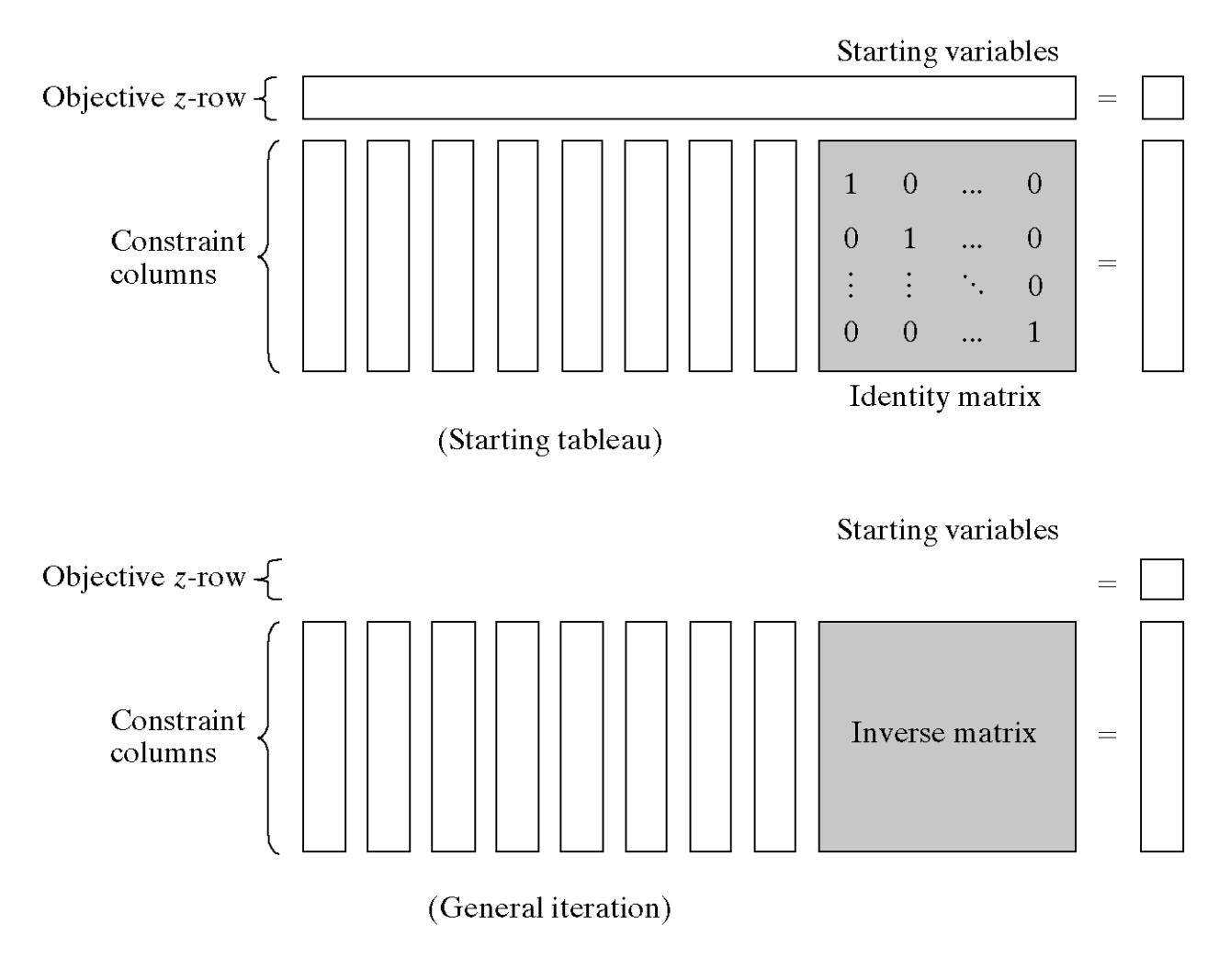

Figure 4.1

Schematic representation of the starting and general simplex tableaus.

#### LP: Min  $z = -x1-3x2$ s.t.  $2x1 + 3x2 \le 6$  $-x1 + x2 \le 1$  $x1, x2 ≥ 0$

Simplex Algorithm, Minimization Example

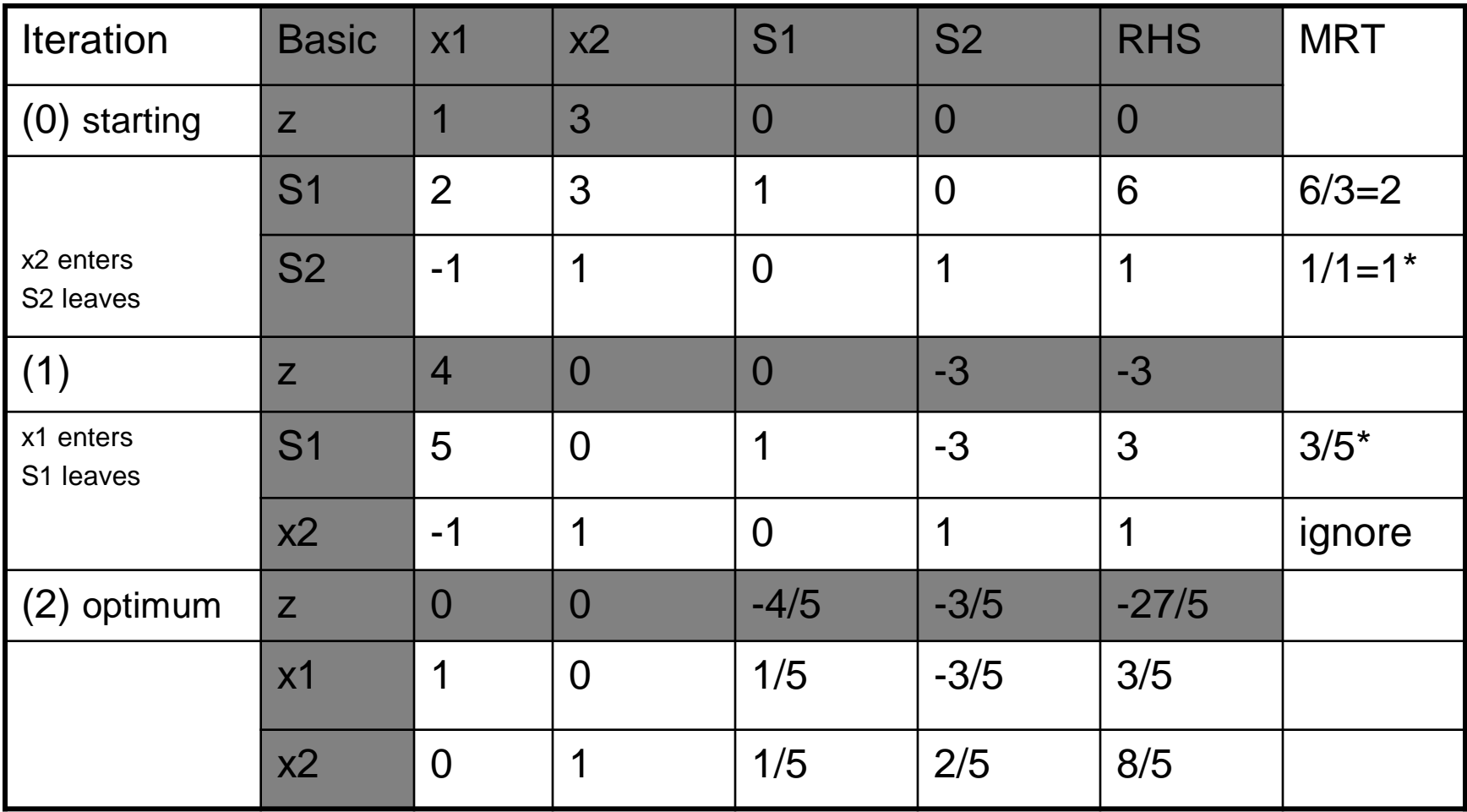

# Big M Method, Example

• LP in Standard Form: • LP in Standard Form with Artificials:

Min  $z=4x1+x2+0x3+0x4$ St  $3x1 + x2 = 3$  $4x1+3x2 -x3=6$  $x1 + 2x2 + x4 = 4$  $x1, x2 \ge 0$ Minz=4x1+x2+0x3+0x4+MR1+MR2 St  $3x1+x2+R1=3$  $4x1+3x2 -x3+R2=6$  $x1 + 2x2 + x4 = 4$  $x1, x2, x3, x4, R1, R2 \ge 0$ 

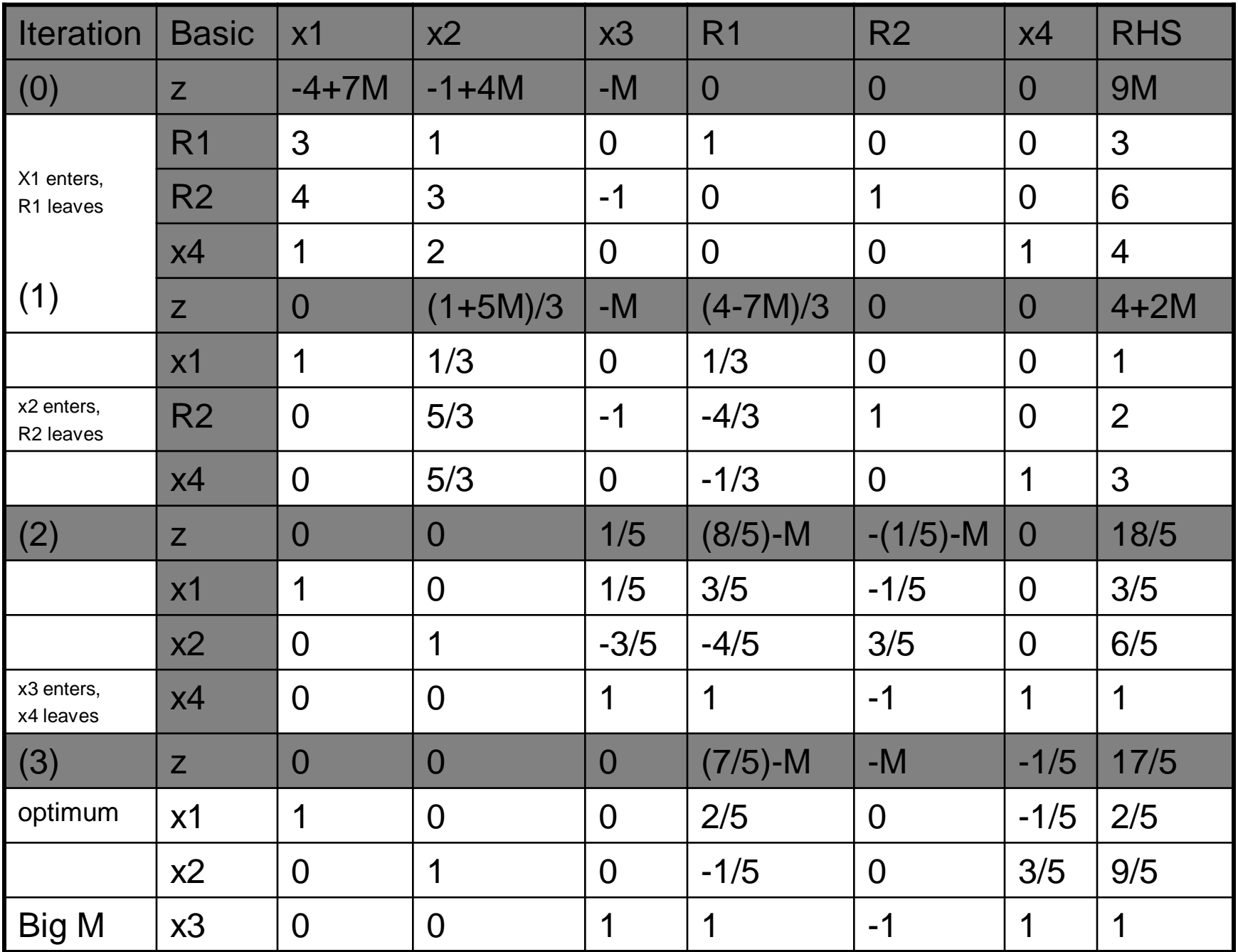

## Reddy Mikks Example

LP:

LP in Standard Form:

 $Max z = 5x1 + 4x2$ s.t.  $6x_1 + 4x_2 \le 24$  $x_1 + 2x_2 \le 6$  $-x_1 + x_2 \leq 1$  $x_1, x_2 \ge 0$ 

 $x_2 \leq 2$ 

Max z= 5x1+4x2+0S1+0S2+0S3+0S4 s.t.  $6x_1 + 4x_2 + S1 = 24$  $x_1 + 2x_2 + S2 = 6$  $-x_1 + x_2 + S3 = 1$  $x_2 + S4 = 2$  $x_1, x_2$ , S1, S2, S3, S4  $\geq 0$ 

z function is in equation form z-5x1-4x2-0S1-0S2-0S3-0S4=0

## Reddy Mikks Example Optimal Simplex Tableau

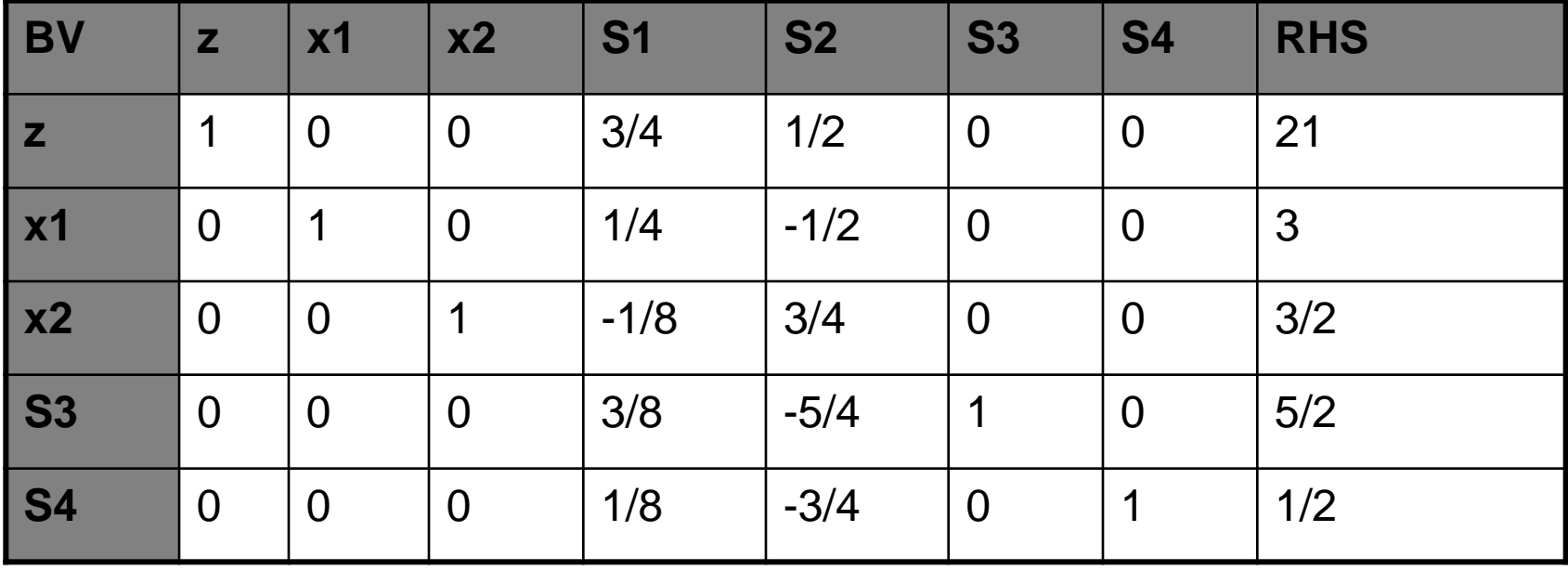

# INVERSE MATRIX, B-1

- In the starting Tableau, the constraint coefficients under the starting variables form an Identity Matrix.
- According to this arrangement, subsequent iterations of the Simplex Tableau generated by the Gauss Jordan elementary row operations will modify the elements of the identity matrix to produce what is known as the inverse matrix
- Actually, the inverse matrix is the key to computing all the elements of the associated Simplex Tableau.

### **Method I**

### Finding optimal dual solution while we know the primal optimal tableau

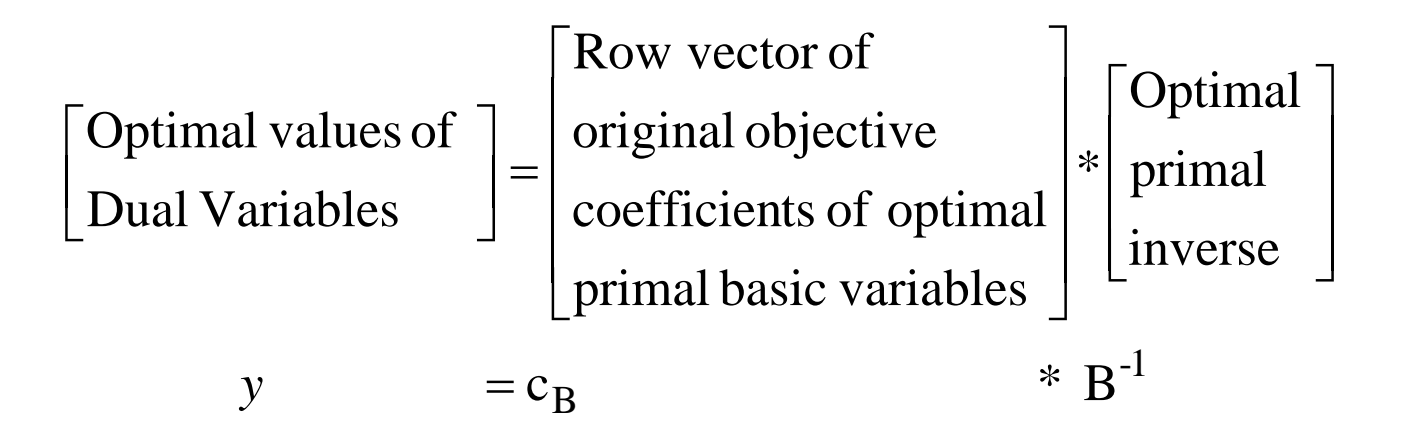

**Note that:** This formula can be applied at any iteration . All we need is the associated inverse matrix

- **Question :** For LP problem on the right, the optimal simplex Tableau is given below. Find the corresponding optimal dual solution by using Method I
- OR
- **Question:** Solve the following LP problem on the right by using Simplex Algorithm. Then according to the optimal simplex Tableau, find the corresponding optimal dual solution by using Method I

#### **EXAMPLE 1**

Primal LP Min z=5x1+12x2+4x3 St  $x1+2x2 + x3 \le 10$  $2x1 - x2 + 3x3 = 8$  $x1, x2, x3 \ge 0$ 

• Optimal Tableau:

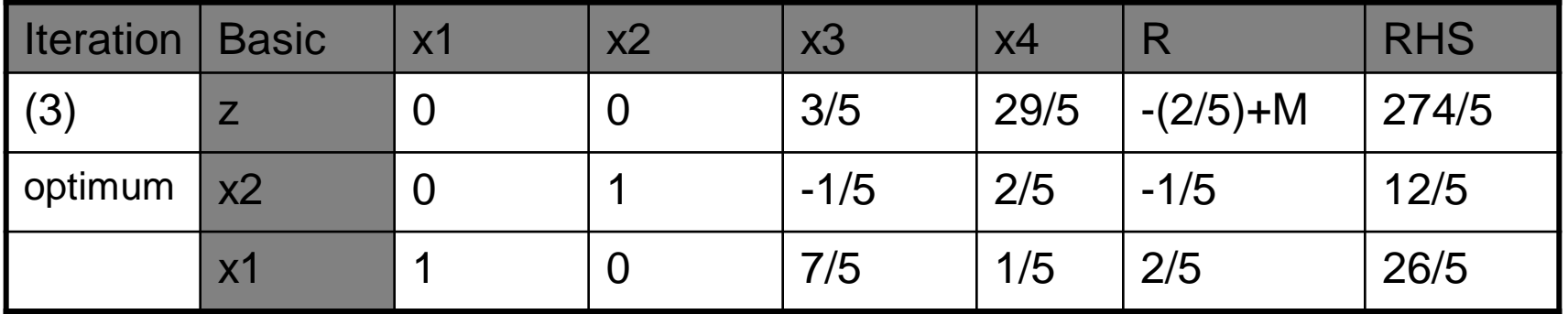

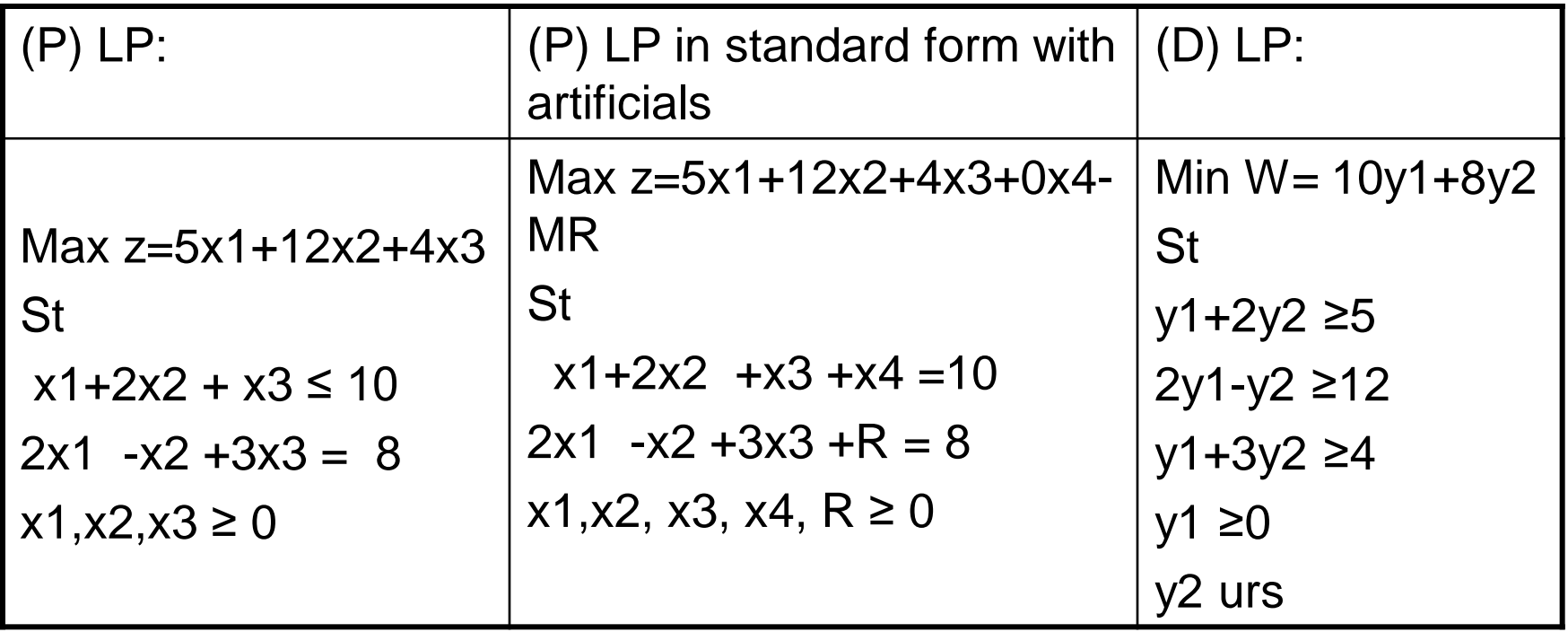

#### Optimal Tableau

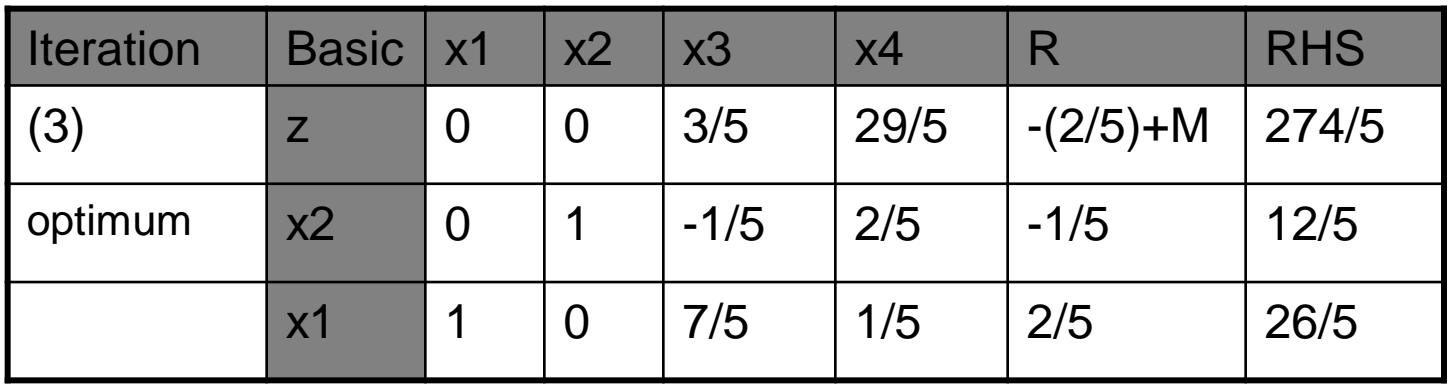

- $\bullet$  (D)
- Min W= 10y1+8y2  $y = [y_1 \ y_2]$
- St
- $y1 + 2y2 \ge 5$
- 2y1-y2 ≥12
- y1+3y2 ≥4
- y1 ≥0
- y2 urs

 $y = c_B B^{-1}$ 

primal basic variables: row vector of original obj. coefficients of optimal

$$
c_B = [c_{x2} \t c_{x1}] = [12 \t 5]
$$
  
\n
$$
B^{-1} = \begin{bmatrix} 2/5 & -1/5 \\ 1/5 & 2/5 \end{bmatrix}
$$
  
\n
$$
[y_1 \t y_2] = [12 \t 5] \begin{bmatrix} 2/5 & -1/5 \\ 1/5 & 2/5 \end{bmatrix}
$$
  
\n
$$
= [29/5 \t -2/5]
$$
  
\n
$$
y_1 = 29/5
$$
  
\n
$$
y_2 = -2/5
$$

Check that the optimal objective value of the dual problem is equal to 274/5 because of the Strong Duality Theorem

Easy way to determine the values of the dual variables from the optimal primal Simplex Tableau

- 1) If the LP has all slacks in the standard form, then the dual variables are z-row coefficients under the slacks because our starting variables are our slack variables.
- 2) If the LP has not all slacks in standard form then look at z-row coefficients under the starting variables omit the M components

#### **EXAMPLE 2**

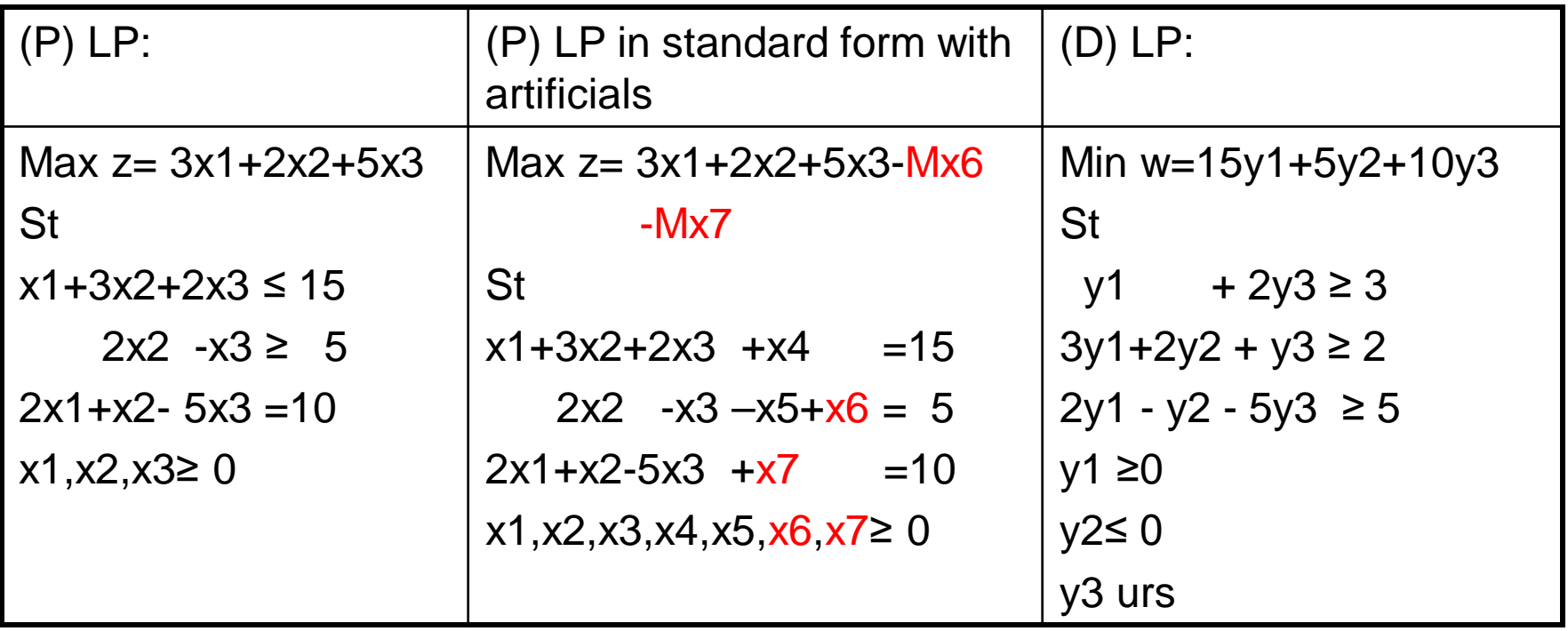

#### Optimal Tableau

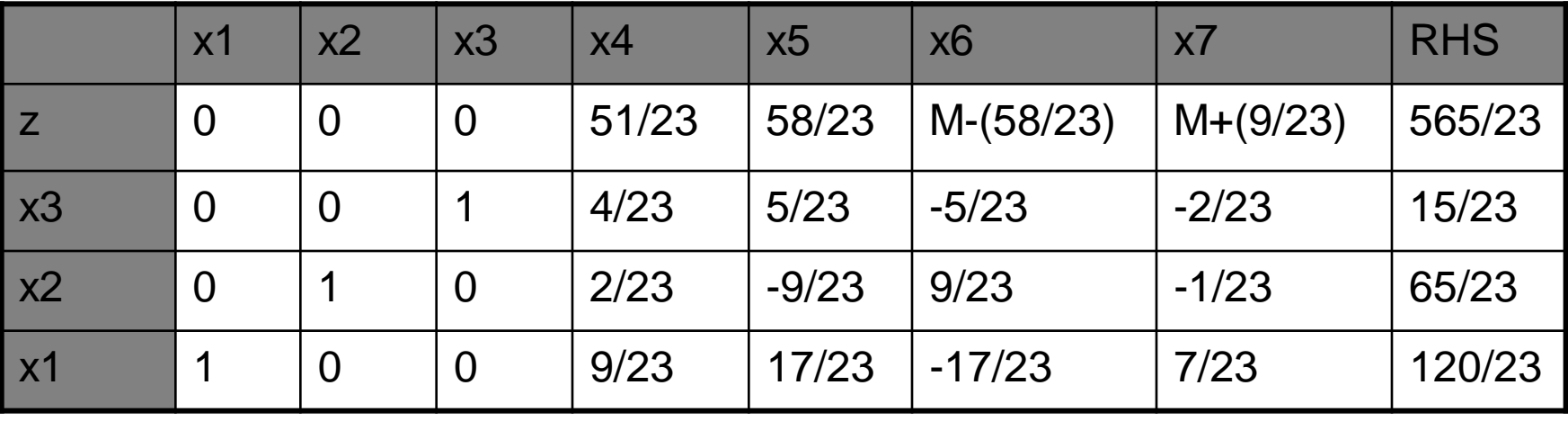

- Min w=15y1+5y2+10y3
- St
- y1+2y3 ≥3
- 3y1+2y2+y3≥ 2
- 2y1-y2-5y3 ≥5
- $y1 \ge 0$
- y2≤ 0
- y3 urs

 $y = \begin{bmatrix} y_1 & y_2 & y_3 \end{bmatrix}$  $y = c_B B^{-1}$ 

primal basic variables: row vector of original obj. coefficients of optimal

$$
c_B = [c_{x3} \quad c_{x2} \quad c_{x1}] = [5 \quad 2 \quad 3]
$$
  
\n
$$
B^{-1} = \begin{bmatrix} 4/23 & -5/23 & -2/23 \\ 2/23 & 9/23 & -1/23 \\ 9/23 & -17/23 & 7/23 \end{bmatrix}
$$
  
\n
$$
[y_1 \quad y_2 \quad y_3] = [5 \quad 2 \quad 3] \begin{bmatrix} 4/23 & -5/23 & -2/23 \\ 2/23 & 9/23 & -1/23 \\ 9/23 & -17/23 & 7/23 \end{bmatrix}
$$
  
\n
$$
= [51/23 \quad -58/23 \quad 9/23]
$$
  
\n
$$
y_1 = 51/23
$$
  
\n
$$
y_2 = -58/23
$$
  
\n
$$
y_3 = 9/23
$$

Check that the optimal objective value of the dual problem is equal to 565/23 because of the Strong Duality Theorem

#### **EXAMPLE 3**

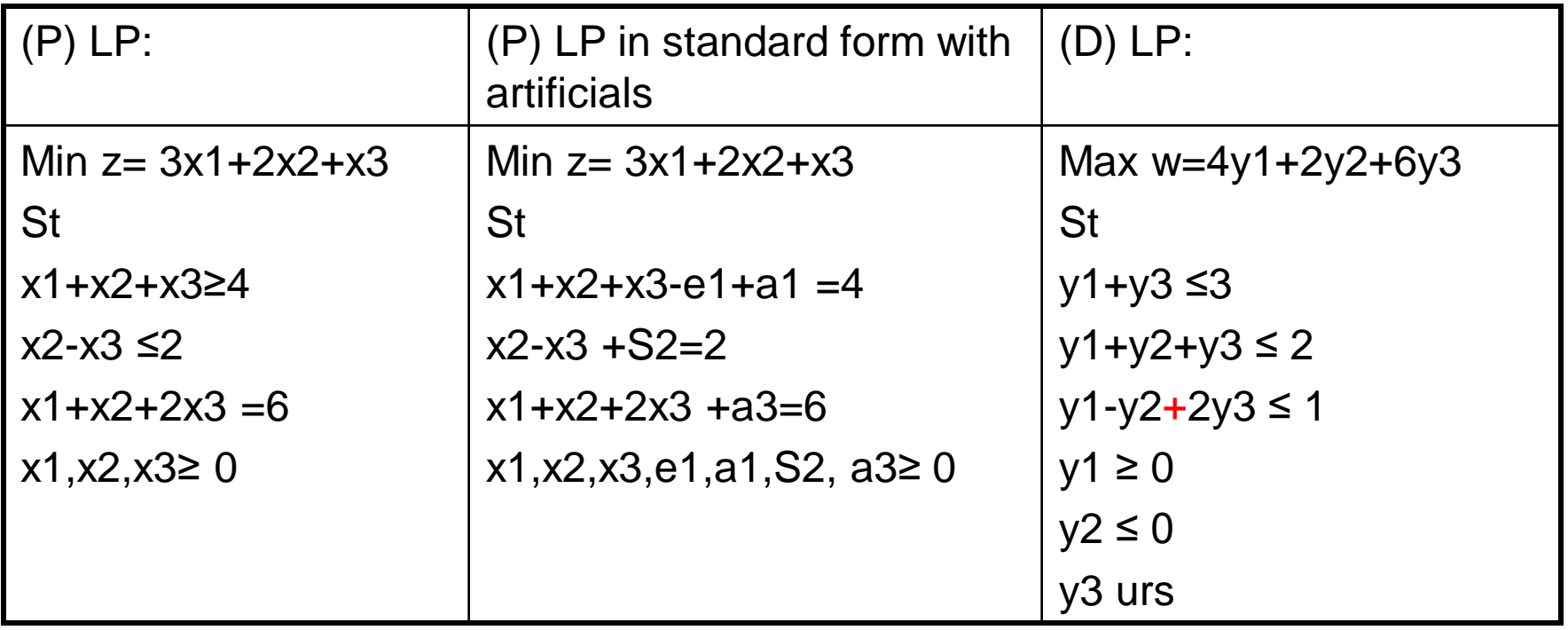

#### Optimal Tableau

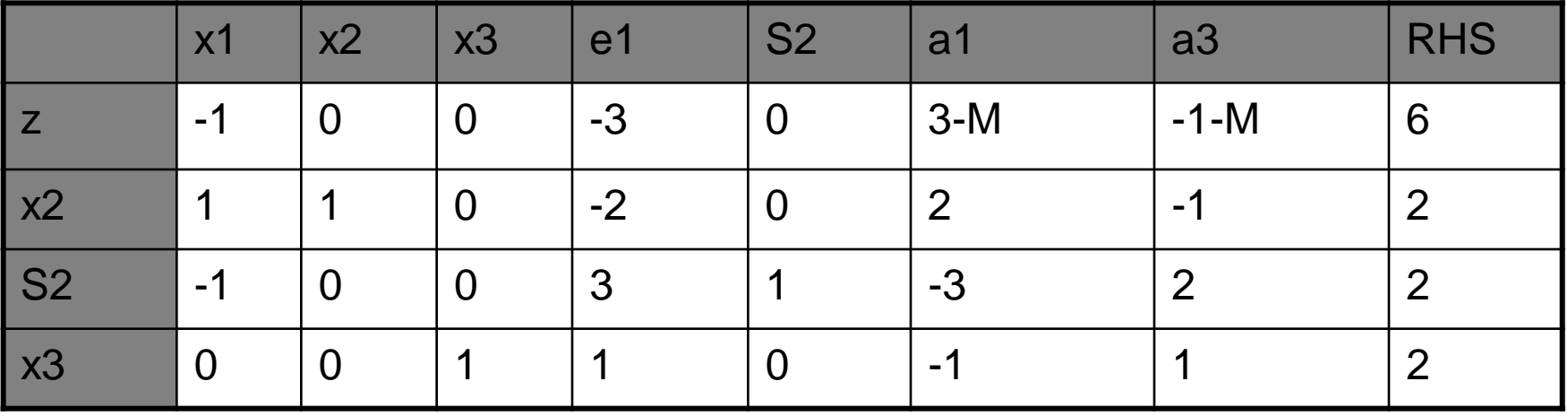

- Max w=4y1+2y2+6y3
- St
- y1+y3 ≤3
- $y1 + y2 + y3 \leq 2$
- $y1-y2+2y3 \le 1$
- $y1 \ge 0$
- $y2 \le 0$
- y3 urs

 $y = \begin{bmatrix} y_1 & y_2 & y_3 \end{bmatrix}$  $y = c_B B^{-1}$ 

primal basic variables: row vector of original obj. coefficients of optimal

$$
c_B = [c_{x2} \quad c_{x2} \quad c_{x3}] = [2 \quad 0 \quad 1]
$$
  
\n
$$
B^{-1} = \begin{bmatrix} 2 & 0 & -1 \\ -3 & 1 & 2 \\ -1 & 0 & 1 \end{bmatrix}
$$
  
\n
$$
[y_1 \quad y_2 \quad y_3] = [2 \quad 0 \quad 1] \begin{bmatrix} 2 & 0 & -1 \\ -3 & 1 & 2 \\ -1 & 0 & 1 \end{bmatrix}
$$
  
\n
$$
= [3 \quad 0 \quad -1]
$$
  
\n
$$
y_1 = 3
$$
  
\n
$$
y_2 = 0
$$
  
\n
$$
y_3 = -1
$$

Check that the optimal objective value of the dual problem is equal to 6 because of the Strong Duality Theorem

## • ECONOMIC INTERPRETATION • OF • DUALITY

- 1)Economic Interpretation of Dual Variables (Shadow Prices-Simplex Multipliers)
- 2)Economic Interpretation of Dual Constraints

### 1)Economic Interpretation of Dual Variables (Shadow Prices-Simplex Multipliers)

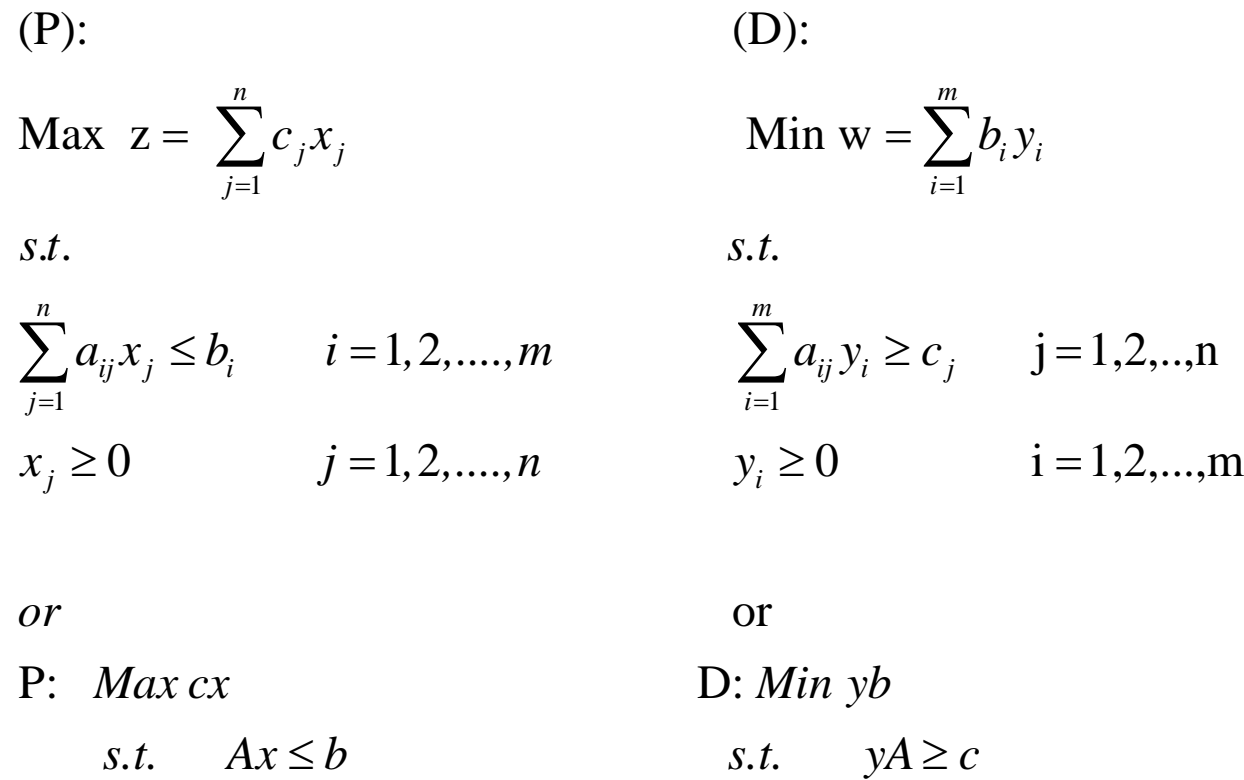

 $y \geq 0$ 

 $x \geq 0$ 

 $x \geq 0$  y

Strong Duality Theorem

$$
cx = yAx = yb
$$

So, we can write

$$
z = w = \sum_{i=1}^{m} b_i y_i = b_1 y_1 + b_2 y_2 + \dots + b_m y_m
$$
 at the optimum

The rate of change of z with respect to  $b_i$ can be written as derivati ve of z with respect

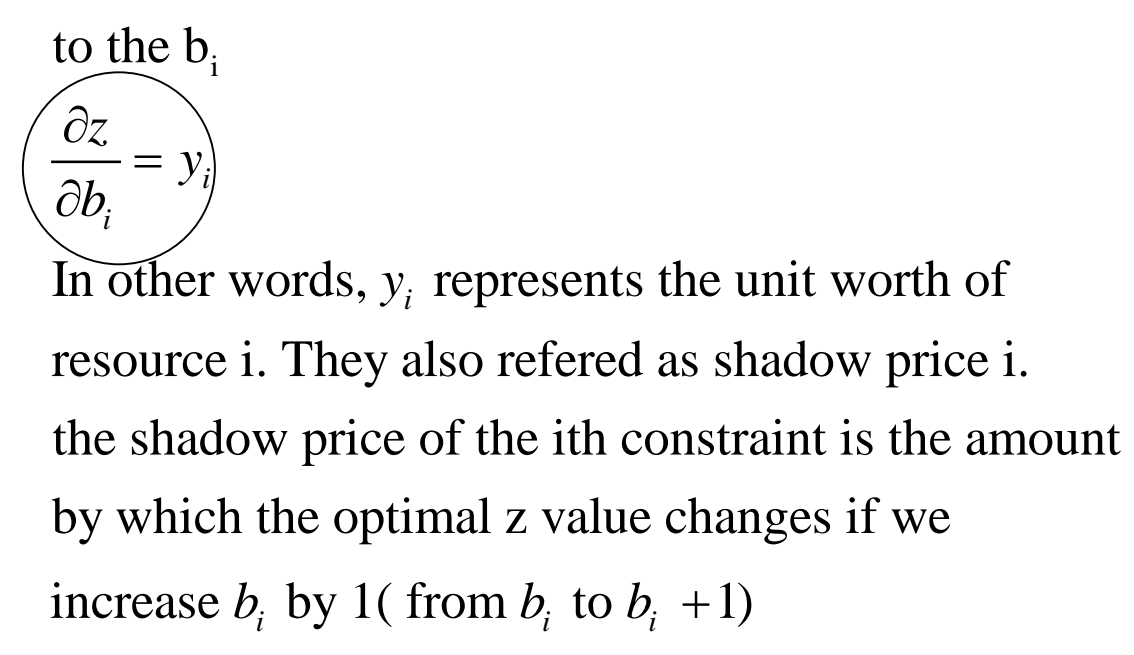

### 2)Economic Interpretation of Dual **Constraints**

- In any simplex iteration, the objective coefficient of primal variable xj is the difference between the LHS and RHS of the j<sup>th</sup> dual constraint
- Z-row computations
- METHOD II

$$
\begin{bmatrix}\n\text{primal z equation} \\
\text{coefficient of any} \\
\text{variable } x_j\n\end{bmatrix} = \begin{bmatrix}\n\text{LHS of the jth} \\
\text{dual constraint}\n\end{bmatrix} - \begin{bmatrix}\n\text{RHS of the jth} \\
\text{dual constraint}\n\end{bmatrix}
$$
\n
$$
z_j - c_j = \begin{bmatrix}\n\sum_{i=1}^{m} a_{ij} y_j \\
\text{imputed Cost} \\
\text{Unit usage of available}\n\end{bmatrix}
$$

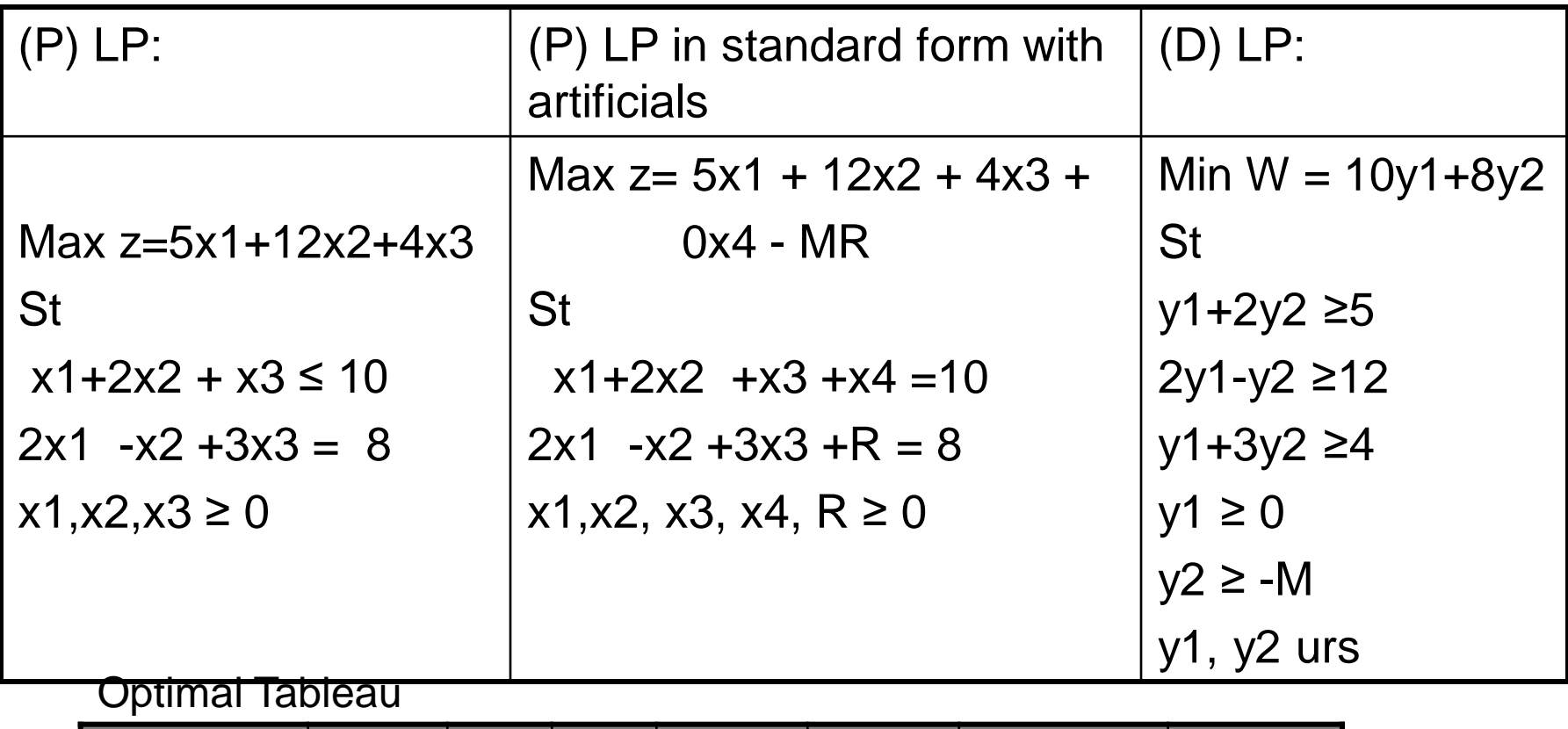

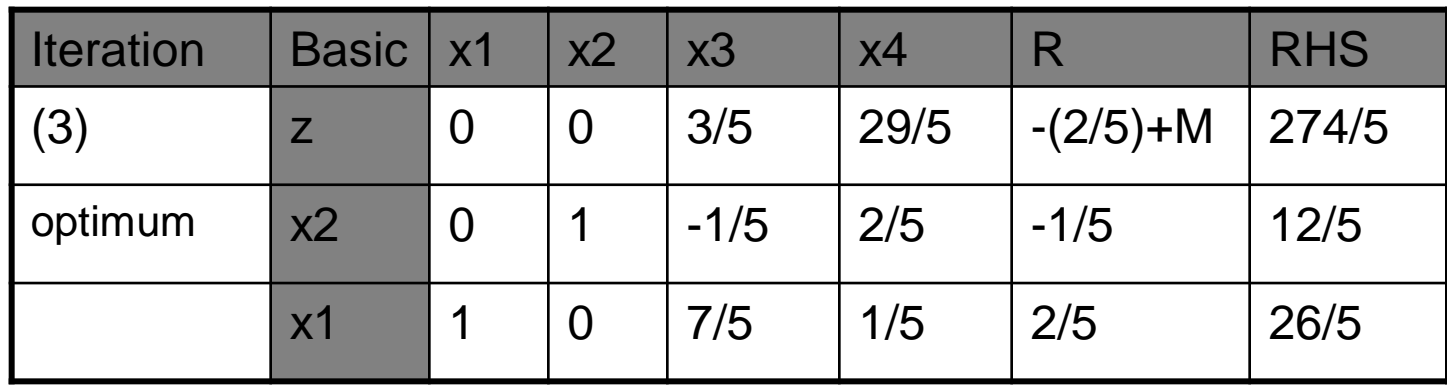

# REDUCED COST

- $y1 = 29/5$ ,  $y2 = -2/5$
- z coefficient of  $x1 = z_1-c_1 = y1+2y2-5=(29/5)+2(-2/5)-5=0$
- z coefficient of  $x2= z_2-c_2 = 2y1-y2-12=2(29/5)-(2/5)-12=0$
- z coefficient of  $x3= z_3-c_3 = y1+3y2-4=(29/5)+3(-2/5)-4=3/5$
- **REDUCED COST:** For any NBV, the reduced cost for the variable is the amount by which the NBV's objective function coefficient must be improved before that variable will be a BV in some optimal solution to the LP
- z coefficient of  $x4=y1-0=(29/5)-0=29/5$
- z coefficient of  $R=y2-(-M)=(-2/5)-(-M)=-2/5+M$

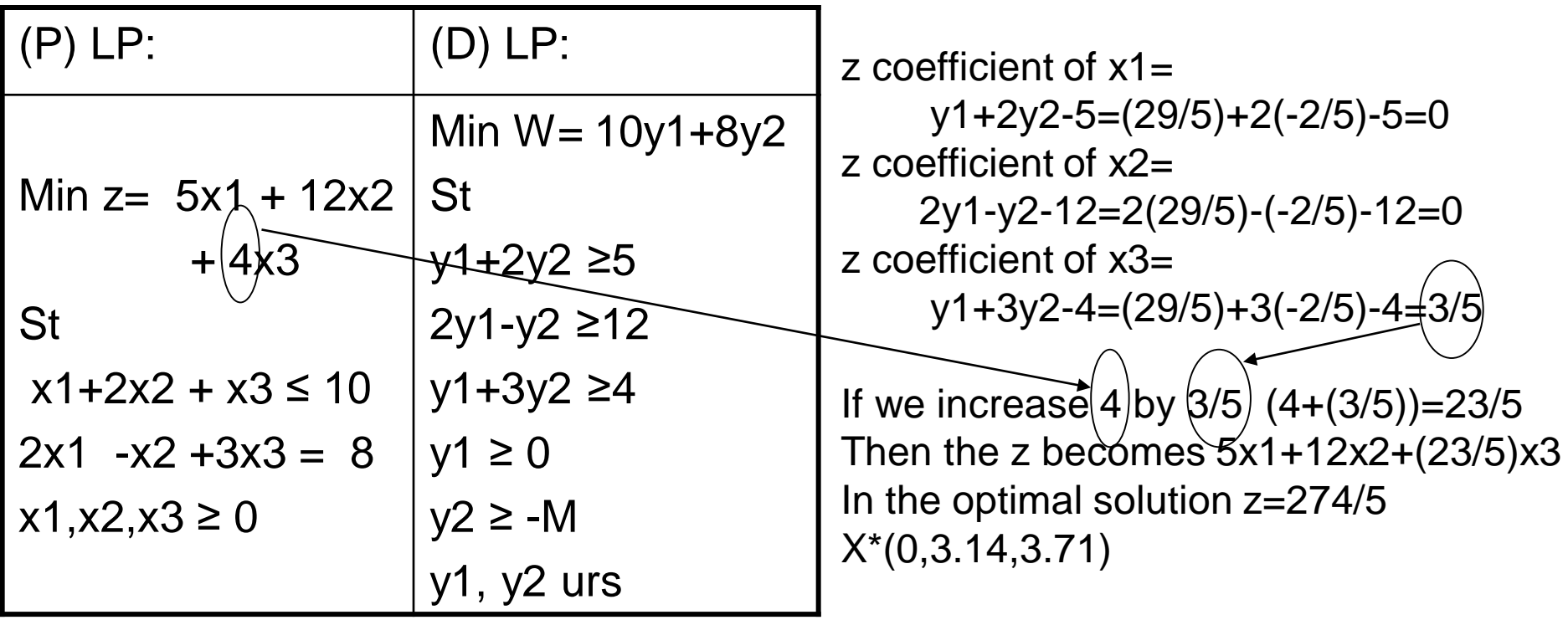

#### Optimal Tableau

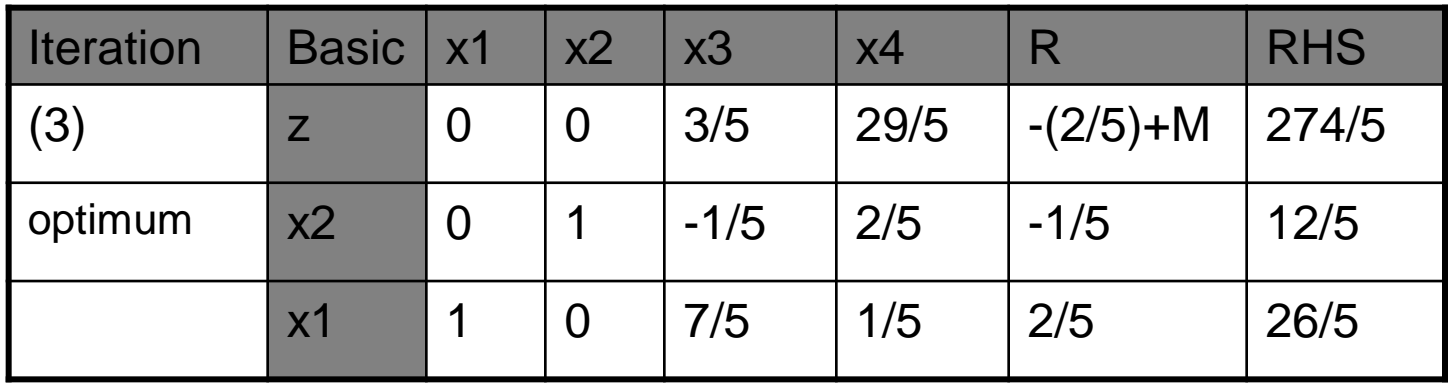

# REDUCED COST ANALYSIS

- x3 (activity) 3 is unprofitable since  $z_3-c_3$  is positive (3/5).
- If the company management wants to make activity 3 profitable, How they can do?
- x3 becomes attractive economically only if  $z_3-c_3<0$  (in max problem, optimality condition) or equivalently  $z_3 < c_3$

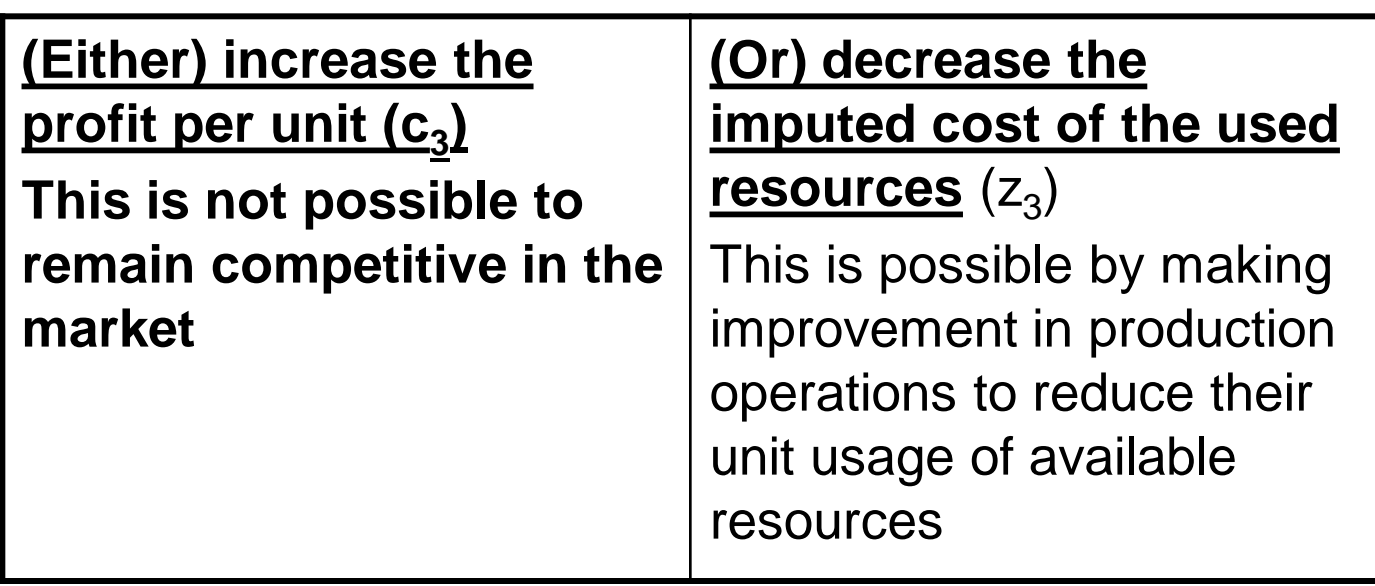

- Let r1, r2 represent the proportions by which the unit usage of available resources is reduced, the problem requires determining r1,r2 such that the new imputed cost, z3 of the two resources falls below the unit profit c3- that is
- $1(1-r1)y_1+3(1-r2)y_2<4$
- $1(1-r1)(29/5)+3(1-r2)(-2/5) < 4$
- $(29/5)-(29/5)r1-(6/5)+(6/5)r2<4$
- $(23/5)-(29/5)r1+(6/5)r2<4$
- $-29r1+6r2<20-23$
- 29r1-6r2>3
- Thus any values of r1 and r2 between 0 and 1 that satisfy the condition above should make x3 profitable

### Toyco Example, Taha OR Book PP 135 for reduced cost analysis

• Toyco assembles three types of toys: trains, trucks and cars using three operations. The daily limits on the available times for the three operations are 430,460, and 420 minutes, respectively; and the profits per toy train, truck and car are \$3, \$2, and \$5, respectively. The assembly times per train at the three operations are 1, 3 and 1 minutes, respectively. The corresponding times per truck and per car are (2, 0, 4) and (1, 2, 0) minutes (a zero time indicates that the operation is not used.)

# Mathematical Model

- Decision variables
- x1: The daily number of units assembled of trains
- x2: The daily number of units assembled of trucks
- x3: The daily number of units assembled of cars
- $\bullet$   $\bullet$   $\bullet$   $\bullet$
- $Max z = 3x1 + 2x2 + 5x3$
- St
- $x1+2x2 +x3 \leq 430$
- $3x1 + 2x3 \leq 460$
- x1+4x2 ≤420
- $x1, x2, x3 ≥ 0$
- $\bullet$  (D):
- Min  $w = 430y1 + 460y2 + 420y3$
- St
- $y1 + 3y2 + y3 \ge 3$
- 2y1 +4y3  $\ge$  2
- $y1 + 2y2 \ge 5$
- $y1, y2, y3 \ge 0$

#### Solution by Simplex Algorithm

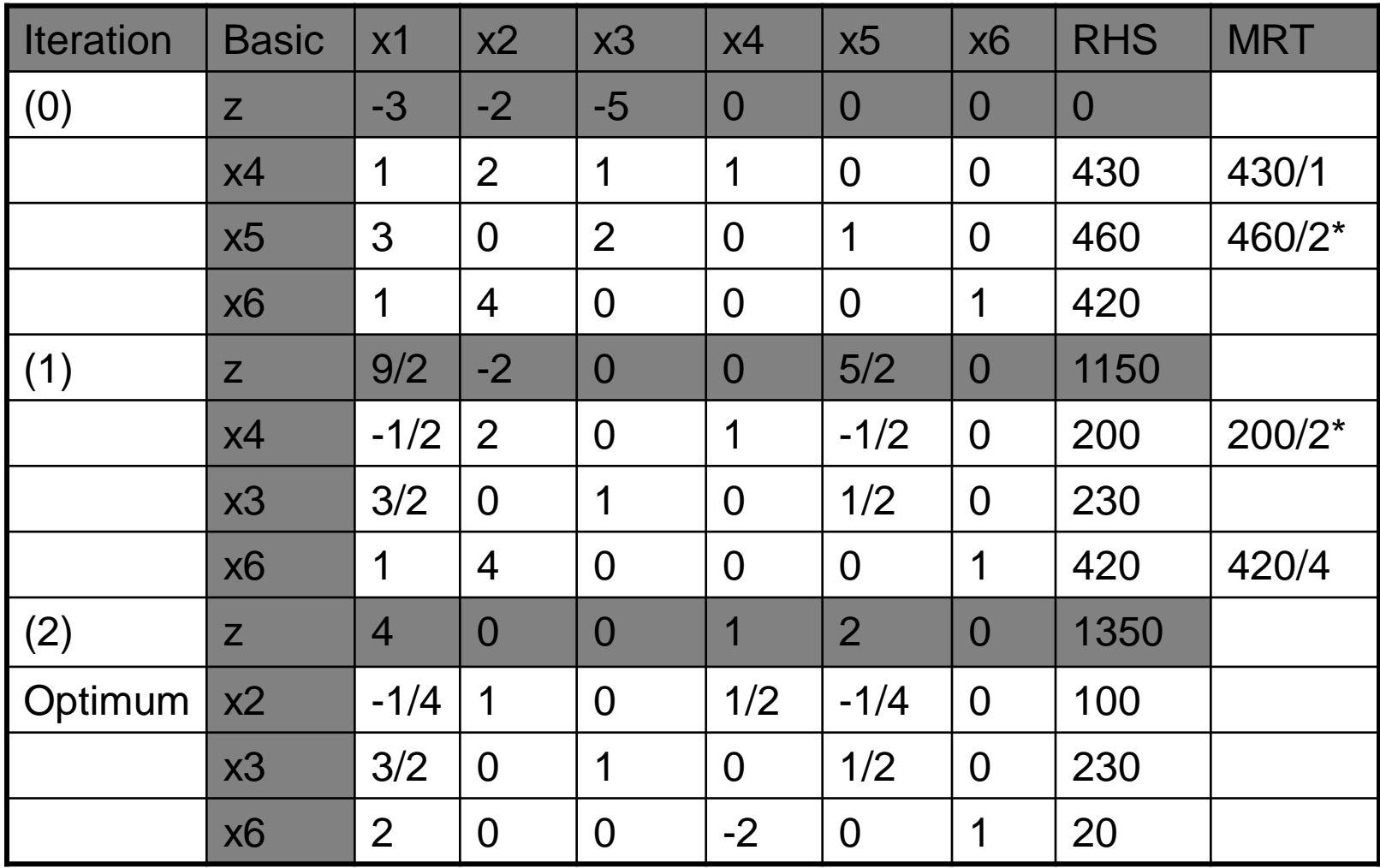

### Reduced Cost Analysis

- The optimal primal solution says that activity 2 and 3 profitable but activity 1 is not profitable.
- Q. How can the company management make activity 1 profitable (producing product 1)?
- A. x1 become attractive economically only if  $z_1$ -c<sub>1</sub><0 or equivalently  $z_1$ < c<sub>1</sub>

### **1) (Either)** increase the profit per unit (c<sub>1</sub>)

This is not possible to remain competitive in the market

#### **2) (Or) decrease the imputed cost of the used resources (z<sub>1</sub>)**

- This is possible by making improvement in production operations to reduce unit usage of available resources for x1.
- Q. How much can the company management reduce unit usage of available resources for x1?
- A. Let r1, r2, r3 represent the proportions by which the unit usage of available resources is reduced, the problem requires determining r1,r2, r3 such that the new imputed cost,  $z_1$  of the three resources falls below the unit profit  $c_1$ . that is
- 1(1-r1)y<sub>1</sub>+3(1-r2)y<sub>2</sub>+1(1-r3)y<sub>3</sub><3 For y<sub>1</sub>=1, y<sub>2</sub>=2 and y<sub>3</sub>=0
- $1(1-r1)1+3(1-r2)2+1(1-r3)0<3$  reorganize the inequality:
- $r1+6r2>4$
- Thus any values of r1 and r2 between 0 and 1 that satisfy the condition above should make  $x_1$  profitable